# Package 'DoubleML'

August 19, 2022

<span id="page-0-0"></span>Type Package

Title Double Machine Learning in R

Version 0.5.1

Description Implementation of the double/debiased machine learning framework of Chernozhukov et al. (2018) [<doi:10.1111/ectj.12097>](https://doi.org/10.1111/ectj.12097) for partially linear regression models, partially linear instrumental variable regression models, interactive regression models and interactive instrumental variable regression models. 'DoubleML' allows estimation of the nuisance parts in these models by machine learning methods and computation of the Neyman orthogonal score functions. 'DoubleML' is built on top of 'mlr3' and the 'mlr3' ecosystem. The object-oriented implementation of 'DoubleML' based on the 'R6' package is very flexible.

# License MIT + file LICENSE

URL <https://docs.doubleml.org/stable/index.html>,

<https://github.com/DoubleML/doubleml-for-r/>

BugReports <https://github.com/DoubleML/doubleml-for-r/issues>

# Encoding UTF-8

**Depends**  $R (= 3.5.0)$ 

**Imports** R6 ( $>= 2.4.1$ ), data.table ( $>= 1.12.8$ ), stats, checkmate, mlr3  $(>= 0.5.0)$ , mlr3tuning  $(>= 0.3.0)$ , mvtnorm, utils, clusterGeneration, readstata13, mlr3learners (>= 0.3.0), mlr3misc

# RoxygenNote 7.2.1

**Suggests** knitr, rmarkdown, testthat, covr, patrick  $(>= 0.1.0)$ , paradox (>= 0.4.0), dplyr, glmnet, lgr, ranger, sandwich, AER, rpart, bbotk, mlr3pipelines

# VignetteBuilder knitr

Collate 'double\_ml.R' 'double\_ml\_data.R' 'double\_ml\_iivm.R' 'double\_ml\_irm.R' 'double\_ml\_pliv.R' 'double\_ml\_plr.R' 'helper.R' 'datasets.R' 'zzz.R'

# NeedsCompilation no

<span id="page-1-0"></span>Author Philipp Bach [aut], Victor Chernozhukov [aut], Malte S. Kurz [aut, cre], Martin Spindler [aut]

Maintainer Malte S. Kurz <malte.simon.kurz@uni-hamburg.de>

Repository CRAN

Date/Publication 2022-08-19 11:50:02 UTC

# R topics documented:

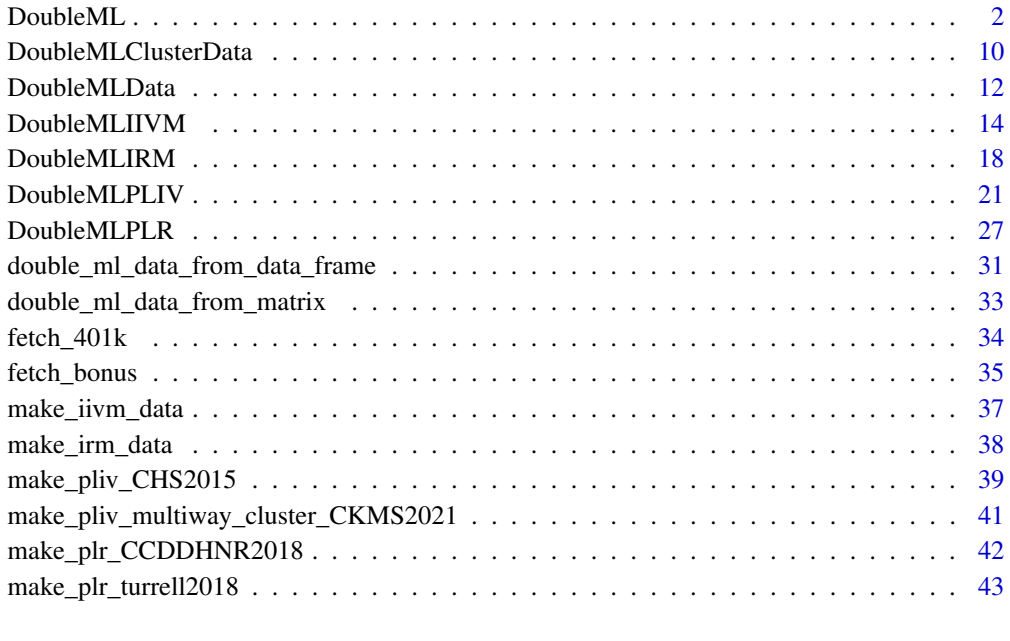

#### **Index** [45](#page-44-0)

<span id="page-1-1"></span>DoubleML *Abstract class DoubleML*

# Description

Abstract base class that can't be initialized.

# Format

[R6::R6Class](#page-0-0) object.

#### <span id="page-2-0"></span>DoubleML 3

#### Active bindings

```
all_coef (matrix())
     Estimates of the causal parameter(s) for the n_rep different sample splits after calling fit().
all_dml1_coef (array())
     Estimates of the causal parameter(s) for the n-rep different sample splits after calling fit()with dml_procedure = "dml1".
all_se (matrix())
     Standard errors of the causal parameter(s) for the n-rep different sample splits after calling
     fit().
apply_cross_fitting (logical(1))
     Indicates whether cross-fitting should be applied. Default is TRUE.
boot_coef (matrix())
     Bootstrapped coefficients for the causal parameter(s) after calling fit() and bootstrap().
boot_t_stat (matrix())
     Bootstrapped t-statistics for the causal parameter(s) after calling fit() and bootstrap().
coef (numeric())
     Estimates for the causal parameter(s) after calling fit().
data (data.table)
     Data object.
dml_procedure (character(1))
     A character() ("dml1" or "dml2") specifying the double machine learning algorithm. De-
     fault is "dml2".
draw_sample_splitting (logical(1))
     Indicates whether the sample splitting should be drawn during initialization of the object.
     Default is TRUE.
learner (named list())
     The machine learners for the nuisance functions.
n_folds (integer(1))
     Number of folds. Default is 5.
n_rep (integer(1))
     Number of repetitions for the sample splitting. Default is 1.
params (named list())
     The hyperparameters of the learners.
psi (array())
     Value of the score function \psi(W; \theta, \eta) = \psi_a(W; \eta) \theta + \psi_b(W; \eta) after calling fit().
psi_a (array())
     Value of the score function component \psi_a(W; \eta) after calling fit().
psi_b (array())
     Value of the score function component \psi_b(W; \eta) after calling fit().
predictions (array())
     Predictions of the nuisance models after calling fit(store_predictions=TRUE).
pval (numeric())
     p-values for the causal parameter(s) after calling fit().
```

```
score (character(1), function())
     A character(1) or function() specifying the score function.
se (numeric())
     Standard errors for the causal parameter(s) after calling fit().
smpls (list())
    The partition used for cross-fitting.
smpls_cluster (list())
```
The partition of clusters used for cross-fitting.

```
t_stat (numeric())
     t-statistics for the causal parameter(s) after calling fit().
tuning_res (named list())
```
Results from hyperparameter tuning.

# **Methods**

# Public methods:

- [DoubleML\\$new\(\)](#page-3-0)
- [DoubleML\\$print\(\)](#page-3-1)
- [DoubleML\\$fit\(\)](#page-3-2)
- [DoubleML\\$bootstrap\(\)](#page-4-0)
- [DoubleML\\$split\\_samples\(\)](#page-4-1)
- [DoubleML\\$set\\_sample\\_splitting\(\)](#page-4-2)
- [DoubleML\\$tune\(\)](#page-5-0)
- [DoubleML\\$summary\(\)](#page-6-0)
- [DoubleML\\$confint\(\)](#page-6-1)
- [DoubleML\\$learner\\_names\(\)](#page-6-2)
- [DoubleML\\$params\\_names\(\)](#page-6-3)
- [DoubleML\\$set\\_ml\\_nuisance\\_params\(\)](#page-6-4)
- [DoubleML\\$p\\_adjust\(\)](#page-7-0)
- [DoubleML\\$get\\_params\(\)](#page-7-1)
- [DoubleML\\$clone\(\)](#page-8-0)

<span id="page-3-0"></span>Method new(): DoubleML is an abstract class that can't be initialized.

*Usage:* DoubleML\$new()

#### <span id="page-3-1"></span>Method print(): Print DoubleML objects.

*Usage:* DoubleML\$print()

<span id="page-3-2"></span>Method fit(): Estimate DoubleML models.

*Usage:* DoubleML\$fit(store\_predictions = FALSE) *Arguments:*

#### DoubleML 5

```
store_predictions (logical(1))
```
Indicates whether the predictions for the nuisance functions should be stored in field predictions. Default is FALSE.

*Returns:* self

<span id="page-4-0"></span>Method bootstrap(): Multiplier bootstrap for DoubleML models.

```
Usage:
DoubleML$bootstrap(method = "normal", n_rep_boot = 500)
Arguments:
method (character(1))
   A character(1) ("Bayes", "normal" or "wild") specifying the multiplier bootstrap method.
n_rep_boot (integer(1))
   The number of bootstrap replications.
```
*Returns:* self

<span id="page-4-1"></span>Method split\_samples(): Draw sample splitting for DoubleML models.

The samples are drawn according to the attributes n\_folds, n\_rep and apply\_cross\_fitting.

```
Usage:
DoubleML$split_samples()
Returns: self
```
<span id="page-4-2"></span>Method set\_sample\_splitting(): Set the sample splitting for DoubleML models. The attributes n\_folds and n\_rep are derived from the provided partition.

*Usage:*

DoubleML\$set\_sample\_splitting(smpls)

*Arguments:*

```
smpls (list())
```
A nested list(). The outer lists needs to provide an entry per repeated sample splitting (length of the list is set as  $n_{\text{rep}}$ ). The inner list is a named list() with names train ids and test\_ids. The entries in train\_ids and test\_ids must be partitions per fold (length of train\_ids and test\_ids is set as n\_folds).

#### *Returns:* self

#### *Examples:*

```
library(DoubleML)
library(mlr3)
set.seed(2)
obj_dml_data = make_plr_CCDDHNR2018(n_obs=10)
dml_plr_obj = DoubleMLPLR$new(obj_dml_data,
                              lrn("regr.rpart"), lrn("regr.rpart"))
```

```
# simple sample splitting with two folds and without cross-fitting
smpls = list(list(train\_ids = list(c(1, 2, 3, 4, 5)),test\_ids = list(c(6, 7, 8, 9, 10))))dml_plr_obj$set_sample_splitting(smpls)
```

```
# sample splitting with two folds and cross-fitting but no repeated cross-fitting
smpls = list(list(trainids = list(c(1, 2, 3, 4, 5), c(6, 7, 8, 9, 10)).test_ids = list(c(6, 7, 8, 9, 10), c(1, 2, 3, 4, 5))))dml_plr_obj$set_sample_splitting(smpls)
# sample splitting with two folds and repeated cross-fitting with n_rep = 2
smpls = list(list(trainids = list(c(1, 2, 3, 4, 5), c(6, 7, 8, 9, 10)),test_ids = list(c(6, 7, 8, 9, 10), c(1, 2, 3, 4, 5))),list(train\_ids = list(c(1, 3, 5, 7, 9), c(2, 4, 6, 8, 10)),test_ids = list(c(2, 4, 6, 8, 10), c(1, 3, 5, 7, 9))))dml_plr_obj$set_sample_splitting(smpls)
```
#### <span id="page-5-0"></span>Method tune(): Hyperparameter-tuning for DoubleML models.

The hyperparameter-tuning is performed using the tuning methods provided in the [mlr3tuning](https://mlr3tuning.mlr-org.com/) package. For more information on tuning in [mlr3,](https://mlr3.mlr-org.com/) we refer to the section on parameter tuning in the [mlr3 book.](https://mlr3book.mlr-org.com/optimization.html#tuning)

```
Usage:
DoubleML$tune(
 param_set,
 tune_settings = list(n_folds_time = 5, rsmp_tune = mlr3::rsmp("cv", folds = 5), measure= NULL, terminator = mlr3tuning::trm("evals", n_evals = 20), algorithm =mlr3tuning::tnr("grid_search"), resolution = 5),
  tune_on_folds = FALSE
)
```
*Arguments:*

```
param_set (named list())
```
A named list with a parameter grid for each nuisance model/learner (see method learner\_names()). The parameter grid must be an object of class [ParamSet.](#page-0-0)

tune\_settings (named list())

A named list() with arguments passed to the hyperparameter-tuning with [mlr3tuning](https://mlr3tuning.mlr-org.com/) to set up [TuningInstance](#page-0-0) objects. tune\_settings has entries

- terminator [\(Terminator\)](#page-0-0) A [Terminator](#page-0-0) object. Specification of terminator is required to perform tuning.
- algorithm [\(Tuner](#page-0-0) or character(1))

A [Tuner](#page-0-0) object (recommended) or key passed to the respective dictionary to specify the tuning algorithm used in the time is passed as an argument to the the left of the strict  $t$ is not specified by the users, default is set to "grid\_search". If set to "grid\_search", then additional argument "resolution" is required.

• rsmp\_tune [\(Resampling](#page-0-0) or character(1))

A [Resampling](#page-0-0) object (recommended) or option passed to [rsmp\(\)](#page-0-0) to initialize a [Resam](#page-0-0)[pling](#page-0-0) for parameter tuning in mlr3. If not specified by the user, default is set to "cv" (cross-validation).

• n\_folds\_tune (integer(1), optional)

If  $rsmp\_tune = "cv",$  number of folds used for cross-validation. If not specified by the user, default is set to 5.

#### <span id="page-6-5"></span>DoubleML 7

```
• measure (NULL, named list(), optional)
 Named list containing the measures used for parameter tuning. Entries in list must either
 be Measure objects or keys to be passed to passed to msr(). The names of the entries must
 match the learner names (see method learner_names()). If set to NULL, default mea-
 sures are used, i.e., "regr.mse" for continuous outcome variables and "classif.ce"
 for binary outcomes.
• resolution (character(1))
```
The key passed to the respective dictionary to specify the tuning algorithm used in  $\text{tr}(.)$ . resolution is passed as an argument to [tnr\(\).](#page-0-0)

```
tune_on_folds (logical(1))
```
Indicates whether the tuning should be done fold-specific or globally. Default is FALSE.

*Returns:* self

<span id="page-6-0"></span>Method summary(): Summary for DoubleML models after calling fit().

#### *Usage:*

```
DoubleML$summary(digits = max(3L, getOption("digits") - 3L))
```
*Arguments:*

```
digits (integer(1))
   The number of significant digits to use when printing.
```
<span id="page-6-1"></span>Method confint(): Confidence intervals for DoubleML models.

# *Usage:*

DoubleML\$confint(parm, joint = FALSE, level = 0.95)

*Arguments:*

parm (numeric() or character())

A specification of which parameters are to be given confidence intervals among the variables for which inference was done, either a vector of numbers or a vector of names. If missing, all parameters are considered (default).

```
joint (logical(1))
```
Indicates whether joint confidence intervals are computed. Default is FALSE.

level (numeric(1))

The confidence level. Default is 0.95.

*Returns:* A matrix() with the confidence interval(s).

<span id="page-6-2"></span>Method learner\_names(): Returns the names of the learners.

*Usage:*

```
DoubleML$learner_names()
```
*Returns:* character() with names of learners.

<span id="page-6-3"></span>Method params\_names(): Returns the names of the nuisance models with hyperparameters.

*Usage:*

DoubleML\$params\_names()

<span id="page-6-4"></span>*Returns:* character() with names of nuisance models with hyperparameters.

<span id="page-7-2"></span>Method set\_ml\_nuisance\_params(): Set hyperparameters for the nuisance models of DoubleML models.

Note that in the current implementation, either all parameters have to be set globally or all parameters have to be provided fold-specific.

```
Usage:
DoubleML$set_ml_nuisance_params(
  learner = NULL,
  treat_var = NULL,
 params,
  set_fold_specific = FALSE
)
```
*Arguments:*

```
learner (character(1))
```
The nuisance model/learner (see method params\_names).

```
treat_var (character(1))
```
The treatment varaible (hyperparameters can be set treatment-variable specific).

params (named list())

A named list() with estimator parameters. Parameters are used for all folds by default. Alternatively, parameters can be passed in a fold-specific way if option fold\_specificis TRUE. In this case, the outer list needs to be of length n\_rep and the inner list of length n\_folds.

set\_fold\_specific (logical(1))

Indicates if the parameters passed in params should be passed in fold-specific way. Default is FALSE. If TRUE, the outer list needs to be of length n\_rep and the inner list of length n\_folds. Note that in the current implementation, either all parameters have to be set globally or all parameters have to be provided fold-specific.

*Returns:* self

<span id="page-7-0"></span>Method p\_adjust(): Multiple testing adjustment for DoubleML models.

*Usage:*

DoubleML\$p\_adjust(method = "romano-wolf", return\_matrix = TRUE)

*Arguments:*

```
method (character(1))
```
A character(1)("romano-wolf", "bonferroni", "holm", etc) specifying the adjustment method. In addition to "romano-wolf", all methods implemented in [p.adjust\(\)](#page-0-0) can be applied. Default is "romano-wolf".

```
return_matrix (logical(1))
```
Indicates if the output is returned as a matrix with corresponding coefficient names.

*Returns:* numeric() with adjusted p-values. If return\_matrix = TRUE, a matrix() with adjusted p\_values.

<span id="page-7-1"></span>Method get\_params(): Get hyperparameters for the nuisance model of DoubleML models.

*Usage:*

DoubleML\$get\_params(learner)

*Arguments:*

#### <span id="page-8-1"></span>DoubleML 9

```
learner (character(1))
   The nuisance model/learner (see method params_names())
```
*Returns:* named list()with paramers for the nuisance model/learner.

<span id="page-8-0"></span>Method clone(): The objects of this class are cloneable with this method.

```
Usage:
DoubleML$clone(deep = FALSE)
Arguments:
deep Whether to make a deep clone.
```
# See Also

Other DoubleML: [DoubleMLIIVM](#page-13-1), [DoubleMLIRM](#page-17-1), [DoubleMLPLIV](#page-20-1), [DoubleMLPLR](#page-26-1)

#### Examples

```
## ------------------------------------------------
## Method `DoubleML$set_sample_splitting`
## ------------------------------------------------
library(DoubleML)
library(mlr3)
set.seed(2)
obj_dml_data = make_plr_CCDDHNR2018(n_obs=10)
dml_plr_obj = DoubleMLPLR$new(obj_dml_data,
                              lrn("regr.rpart"), lrn("regr.rpart"))
# simple sample splitting with two folds and without cross-fitting
smpls = list(list(train\_ids = list(c(1, 2, 3, 4, 5)),test\_ids = list(c(6, 7, 8, 9, 10))))dml_plr_obj$set_sample_splitting(smpls)
# sample splitting with two folds and cross-fitting but no repeated cross-fitting
smpls = list(list(train_ids = list(c(1, 2, 3, 4, 5), c(6, 7, 8, 9, 10)),
                  test_ids = list(c(6, 7, 8, 9, 10), c(1, 2, 3, 4, 5))))
dml_plr_obj$set_sample_splitting(smpls)
# sample splitting with two folds and repeated cross-fitting with n_rep = 2
smpls = list(list(train_ids = list(c(1, 2, 3, 4, 5), c(6, 7, 8, 9, 10)),
                  test_ids = list(c(6, 7, 8, 9, 10), c(1, 2, 3, 4, 5))),
             list(train_ids = list(c(1, 3, 5, 7, 9), c(2, 4, 6, 8, 10)),
                  test_ids = list(c(2, 4, 6, 8, 10), c(1, 3, 5, 7, 9))))dml_plr_obj$set_sample_splitting(smpls)
```
<span id="page-9-0"></span>DoubleMLClusterData *Double machine learning data-backend for data with cluster variables*

#### **Description**

Double machine learning data-backend for data with cluster variables.

DoubleMLClusterData objects can be initialized from a [data.table.](#page-0-0) Alternatively DoubleML provides functions to initialize from a collection of matrix objects or a data.frame. The following functions can be used to create a new instance of DoubleMLClusterData.

- DoubleMLClusterData\$new() for initialization from a data.table.
- [double\\_ml\\_data\\_from\\_matrix\(\)](#page-32-1) for initialization from matrix objects,
- [double\\_ml\\_data\\_from\\_data\\_frame\(\)](#page-30-1) for initialization from a data.frame.

# Super class

[DoubleML::DoubleMLData](#page-0-0) -> DoubleMLClusterData

#### Active bindings

```
cluster_cols (character())
    The cluster variable(s).
```

```
x_cols (NULL, character())
```
The covariates. If NULL, all variables (columns of data) which are neither specified as outcome variable y\_col, nor as treatment variables d\_cols, nor as instrumental variables z\_cols, nor as cluster variables cluster\_cols are used as covariates. Default is NULL.

```
n_cluster_vars (integer(1))
```
The number of cluster variables.

# **Methods**

# Public methods:

- [DoubleMLClusterData\\$new\(\)](#page-9-1)
- [DoubleMLClusterData\\$print\(\)](#page-10-0)
- [DoubleMLClusterData\\$set\\_data\\_model\(\)](#page-10-1)
- [DoubleMLClusterData\\$clone\(\)](#page-10-2)

<span id="page-9-1"></span>Method new(): Creates a new instance of this [R6](#page-0-0) class.

```
Usage:
DoubleMLClusterData$new(
  data = NULL,x_{\text{cols}} = \text{NULL},
  y_{col} = NULL,
  d_cols = NULL,
  cluster_cols = NULL,
```
 $z_{\text{cols}}$  = NULL, use\_other\_treat\_as\_covariate = TRUE  $\lambda$ 

*Arguments:*

data ([data.table](#page-0-0), data.frame())

Data object.

```
x_cols (NULL, character())
```
The covariates. If NULL, all variables (columns of data) which are neither specified as outcome variable y\_col, nor as treatment variables d\_cols, nor as instrumental variables z\_cols are used as covariates. Default is NULL.

y\_col (character(1))

The outcome variable.

d\_cols (character())

The treatment variable(s).

cluster\_cols (character())

The cluster variable(s).

z\_cols (NULL, character())

The instrumental variables. Default is NULL.

```
use_other_treat_as_covariate (logical(1))
```
Indicates whether in the multiple-treatment case the other treatment variables should be added as covariates. Default is TRUE.

<span id="page-10-0"></span>Method print(): Print DoubleMLClusterData objects.

*Usage:* DoubleMLClusterData\$print()

<span id="page-10-1"></span>Method set\_data\_model(): Setter function for data\_model. The function implements the causal model as specified by the user via y\_col, d\_cols, x\_cols, z\_cols and cluster\_cols and assigns the role for the treatment variables in the multiple-treatment case.

*Usage:* DoubleMLClusterData\$set\_data\_model(treatment\_var) *Arguments:* treatment\_var (character())

Active treatment variable that will be set to treat\_col.

<span id="page-10-2"></span>Method clone(): The objects of this class are cloneable with this method.

*Usage:*

DoubleMLClusterData\$clone(deep = FALSE)

*Arguments:*

deep Whether to make a deep clone.

#### Examples

```
library(DoubleML)
dt = make_pliv_multiway_cluster_CKMS2021(return_type = "data.table")
```

```
obj_dml_data = DoubleMLClusterData$new(dt,
  y_{col} = "Y",d_{\text{cols}} = "D"z_{\text{cols}} = "Z",cluster_cols = c("cluster_var_i", "cluster_var_j"))
```
DoubleMLData *Double machine learning data-backend*

#### Description

Double machine learning data-backend.

DoubleMLData objects can be initialized from a [data.table.](#page-0-0) Alternatively DoubleML provides functions to initialize from a collection of matrix objects or a data.frame. The following functions can be used to create a new instance of DoubleMLData.

- DoubleMLData\$new() for initialization from a data.table.
- [double\\_ml\\_data\\_from\\_matrix\(\)](#page-32-1) for initialization from matrix objects,
- [double\\_ml\\_data\\_from\\_data\\_frame\(\)](#page-30-1) for initialization from a data.frame.

#### Active bindings

all\_variables (character()) All variables available in the dataset.

```
d_cols (character())
    The treatment variable(s).
```
data ([data.table](#page-0-0)) Data object.

data\_model ([data.table](#page-0-0))

Internal data object that implements the causal model as specified by the user via y\_col, d\_cols, x\_cols and z\_cols.

- n\_instr (NULL, integer(1)) The number of instruments.
- n\_obs (integer(1)) The number of observations.
- n\_treat (integer(1))

The number of treatment variables.

```
other_treat_cols (NULL, character())
```
If use\_other\_treat\_as\_covariate is TRUE, other\_treat\_cols are the treatment variables that are not "active" in the multiple-treatment case. These variables then are internally added to the covariates x\_cols during the fitting stage. If use\_other\_treat\_as\_covariate is FALSE, other\_treat\_cols is NULL.

```
treat_col (character(1))
```
"Active" treatment variable in the multiple-treatment case.

# <span id="page-12-2"></span>DoubleMLData 13

```
use_other_treat_as_covariate (logical(1))
```
Indicates whether in the multiple-treatment case the other treatment variables should be added as covariates. Default is TRUE.

```
x_cols (NULL, character())
```
The covariates. If NULL, all variables (columns of data) which are neither specified as outcome variable y\_col, nor as treatment variables d\_cols, nor as instrumental variables z\_cols are used as covariates. Default is NULL.

y\_col (character(1))

The outcome variable.

```
z_cols (NULL, character())
```
The instrumental variables. Default is NULL.

#### Methods

# Public methods:

- [DoubleMLData\\$new\(\)](#page-12-0)
- [DoubleMLData\\$print\(\)](#page-12-1)
- [DoubleMLData\\$set\\_data\\_model\(\)](#page-13-2)
- [DoubleMLData\\$clone\(\)](#page-13-3)

<span id="page-12-0"></span>Method new(): Creates a new instance of this [R6](#page-0-0) class.

```
Usage:
DoubleMLData$new(
  data = NULL,
  x_{\text{cols}} = \text{NULL}y_{col} = NULL,
  d_{\text{cols}} = \text{NULL},
  z_cols = NULL,
  use_other_treat_as_covariate = TRUE
)
Arguments:
data.table, data.frame())
    Data object.
x_cols (NULL, character())
    The covariates. If NULL, all variables (columns of data) which are neither specified as
    outcome variable y_col, nor as treatment variables d_cols, nor as instrumental variables
    z_cols are used as covariates. Default is NULL.
y_col (character(1))
    The outcome variable.
d_cols (character())
    The treatment variable(s).
z_cols (NULL, character())
    The instrumental variables. Default is NULL.
use_other_treat_as_covariate (logical(1))
    Indicates whether in the multiple-treatment case the other treatment variables should be
    added as covariates. Default is TRUE.
```
Method print(): Print DoubleMLData objects.

*Usage:* DoubleMLData\$print()

<span id="page-13-2"></span>Method set\_data\_model(): Setter function for data\_model. The function implements the causal model as specified by the user via y\_col, d\_cols, x\_cols and z\_cols and assigns the role for the treatment variables in the multiple-treatment case.

```
Usage:
DoubleMLData$set_data_model(treatment_var)
Arguments:
treatment_var (character())
   Active treatment variable that will be set to treat_col.
```
<span id="page-13-3"></span>Method clone(): The objects of this class are cloneable with this method.

*Usage:* DoubleMLData\$clone(deep = FALSE) *Arguments:*

deep Whether to make a deep clone.

#### Examples

```
library(DoubleML)
df = make_plr_CCDDHNR2018(return_type = "data.table")
obj_dml_data = DoubleMLData$new(df,
  y_{\text{1}}col = "y",d_{cols} = "d")
```
<span id="page-13-1"></span>DoubleMLIIVM *Double machine learning for interactive IV regression models*

#### Description

Double machine learning for interactive IV regression models.

# Format

[R6::R6Class](#page-0-0) object inheriting from [DoubleML.](#page-1-1)

# Details

Interactive IV regression (IIVM) models take the form

$$
Y = \ell_0(D, X) + \zeta,
$$

 $Z = m_0(X) + V$ ,

with  $E[\zeta|X, Z] = 0$  and  $E[V|X] = 0$ . Y is the outcome variable,  $D \in \{0, 1\}$  is the binary treatment variable and  $Z \in \{0, 1\}$  is a binary instrumental variable. Consider the functions  $g_0, r_0$ 

<span id="page-13-0"></span>

<span id="page-14-1"></span>and  $m_0$ , where  $g_0$  maps the support of  $(Z, X)$  to R and  $r_0$  and  $m_0$ , respectively, map the support of  $(Z, X)$  and X to  $(\epsilon, 1 - \epsilon)$  for some  $\epsilon \in (1, 1/2)$ , such that

$$
Y = g_0(Z, X) + \nu,
$$
  
\n
$$
D = r_0(Z, X) + U,
$$
  
\n
$$
Z = m_0(X) + V,
$$
  
\nwith  $F(x | Z, X) = 0$ 

with  $E[\nu|Z, X] = 0$ ,  $E[U|Z, X] = 0$  and  $E[V|X] = 0$ . The target parameter of interest in this model is the local average treatment effect (LATE),

$$
\theta_0 = \frac{E[g_0(1,X)] - E[g_0(0,X)]}{E[r_0(1,X)] - E[r_0(0,X)]}.
$$

#### Super class

[DoubleML::DoubleML](#page-0-0) -> DoubleMLIIVM

#### Active bindings

```
subgroups (named list(2))
```
Named list(2) with options to adapt to cases with and without the subgroups of alwaystakers and never-takes. The entry always\_takers(logical(1)) speficies whether there are always takers in the sample. The entry never\_takers (logical(1)) speficies whether there are never takers in the sample.

```
trimming_rule (character(1))
    A character(1) specifying the trimming approach.
```
trimming\_threshold (numeric(1)) The threshold used for timming.

#### **Methods**

#### Public methods:

- [DoubleMLIIVM\\$new\(\)](#page-14-0)
- [DoubleMLIIVM\\$clone\(\)](#page-16-0)

<span id="page-14-0"></span>Method new(): Creates a new instance of this R6 class.

```
Usage:
DoubleMLIIVM$new(
 data,
 ml_g,
 ml_m,
 ml_r,
 n_folds = 5,
 n_{rep} = 1,
  score = "LATE",subgroups = list(always_takers = TRUE, never_takers = TRUE),
  dml procedure = "dml2",
  trimming_rule = "truncate",
  trimming_threshold = 1e-12,
  draw_sample_splitting = TRUE,
```

```
apply_cross_fitting = TRUE
\mathcal{L}
```
*Arguments:*

data (DoubleMLData)

The DoubleMLData object providing the data and specifying the variables of the causal model.

ml\_g ([LearnerRegr](#page-0-0), [LearnerClassif](#page-0-0), [Learner](#page-0-0), character(1))

A learner of the class [LearnerRegr](#page-0-0), which is available from [mlr3](https://mlr3.mlr-org.com/index.html) or its extension packages [mlr3learners](https://mlr3learners.mlr-org.com/) or [mlr3extralearners.](https://mlr3extralearners.mlr-org.com/) For binary treatment outcomes, an object of the class [LearnerClassif](#page-0-0) can be passed, for example lrn("classif.cv\_glmnet", s = "lambda.min"). Alternatively, a [Learner](#page-0-0) object with public field task\_type = "regr" or task\_type = "classif" can be passed, respectively, for example of class [GraphLearner](#page-0-0).

ml\_g refers to the nuisance function  $g_0(Z, X) = E[Y|X, Z]$ .

```
ml_m (LearnerClassif, Learner, character(1))
```
A learner of the class [LearnerClassif](#page-0-0), which is available from [mlr3](https://mlr3.mlr-org.com/index.html) or its extension packages [mlr3learners](https://mlr3learners.mlr-org.com/) or [mlr3extralearners.](https://mlr3extralearners.mlr-org.com/) Alternatively, a [Learner](#page-0-0) object with public field task\_type = "classif" can be passed, for example of class [GraphLearner](#page-0-0). The learner can possibly be passed with specified parameters, for example lrn("classif.cv\_glmnet",  $s = "lambda.mbda.min").$ 

ml\_m refers to the nuisance function  $m_0(X) = E[Z|X]$ .

# ml\_r ([LearnerClassif](#page-0-0), [Learner](#page-0-0), character(1))

A learner of the class [LearnerClassif](#page-0-0), which is available from [mlr3](https://mlr3.mlr-org.com/index.html) or its extension packages [mlr3learners](https://mlr3learners.mlr-org.com/) or [mlr3extralearners.](https://mlr3extralearners.mlr-org.com/) Alternatively, a [Learner](#page-0-0) object with public field task\_type = "classif" can be passed, for example of class [GraphLearner](#page-0-0). The learner can possibly be passed with specified parameters, for example lrn("classif.cv\_glmnet",  $s = "lambda.mbda.min").$ 

ml\_r refers to the nuisance function  $r_0(Z, X) = E[D|X, Z]$ .

n\_folds (integer(1))

Number of folds. Default is 5.

#### n rep  $(integer(1))$

Number of repetitions for the sample splitting. Default is 1.

#### score (character(1), function())

A character(1) ("LATE" is the only choice) specifying the score function. If a function() is provided, it must be of the form function(y, z, d,  $g0$ \_hat,  $g1$ \_hat,  $m$ \_hat,  $r0$ \_hat,  $r1$ \_hat, smpls) and the returned output must be a named list() with elements psi\_a and psi\_b. Default is "LATE".

```
subgroups (named list(2))
```
Named list(2) with options to adapt to cases with and without the subgroups of alwaystakers and never-takes. The entry always\_takers(logical(1)) speficies whether there are always takers in the sample. The entry never\_takers (logical(1)) speficies whether there are never takers in the sample. Default is  $list(always\_takes = TRUE$ , never\_takers = TRUE).

dml\_procedure (character(1))

A character(1) ("dml1" or "dml2") specifying the double machine learning algorithm. Default is "dml2".

trimming\_rule (character(1))

<span id="page-16-1"></span>A character(1) ("truncate" is the only choice) specifying the trimming approach. Default is "truncate".

trimming\_threshold (numeric(1))

The threshold used for timming. Default is 1e-12.

draw\_sample\_splitting (logical(1))

Indicates whether the sample splitting should be drawn during initialization of the object. Default is TRUE.

apply\_cross\_fitting (logical(1))

Indicates whether cross-fitting should be applied. Default is TRUE.

<span id="page-16-0"></span>Method clone(): The objects of this class are cloneable with this method.

*Usage:*

DoubleMLIIVM\$clone(deep = FALSE)

*Arguments:*

deep Whether to make a deep clone.

#### See Also

Other DoubleML: [DoubleMLIRM](#page-17-1), [DoubleMLPLIV](#page-20-1), [DoubleMLPLR](#page-26-1), [DoubleML](#page-1-1)

#### Examples

```
library(DoubleML)
library(mlr3)
library(mlr3learners)
library(data.table)
set.seed(2)
ml_g = lrn("regr.ranger",
 num.trees = 100, mtry = 20,
  min.node.size = 2, max.depth = 5)
ml_m = lrn("classif.ranger",
  num.trees = 100, mtry = 20,
  min.node.size = 2, max.depth = 5)
ml_r = ml_m$clone()obj_dml_data = make_iivm_data(
  theta = 0.5, n_obs = 1000,
  alpha_x = 1, dim_x = 20dml_iivm_obj = DoubleMLIIVM$new(obj_dml_data, ml_g, ml_m, ml_r)
dml_iivm_obj$fit()
dml_iivm_obj$summary()
```
## Not run: library(DoubleML) library(mlr3) library(mlr3learners) library(mlr3tuning) library(data.table) set.seed(2)

```
ml_g = 1rn("regr.rpart")ml_m = lrn("classif.rpart")
ml_r = ml_m$clone()obj_dml_data = make_iivm_data(
  theta = 0.5, n_obs = 1000,
  alpha_x = 1, dim_x = 20dml_iivm_obj = DoubleMLIIVM$new(obj_dml_data, ml_g, ml_m, ml_r)
param_grid = list(
  "ml_g" = paradox::ParamSet$new(list(
    paradox::ParamDbl$new("cp", lower = 0.01, upper = 0.02),paradox::ParamInt$new("minsplit", lower = 1, upper = 2))),
  "ml_m" = paradox::ParamSet$new(list(
    paradox::ParamDbl$new("cp", lower = 0.01, upper = 0.02),paradox::ParamInt$new("minsplit", lower = 1, upper = 2))),
  "ml_r" = paradox::ParamSet$new(list(
    paradox::ParamDbl$new("cp", lower = 0.01, upper = 0.02),
    paradox::ParamInt$new("minsplit", lower = 1, upper = 2))))
# minimum requirements for tune_settings
tune_settings = list(
  terminator = mlr3tuning::trm("evals", n_evals = 5),
  algorithm = mlr3tuning::tnr("grid_search", resolution = 5))
dml_iivm_obj$tune(param_set = param_grid, tune_settings = tune_settings)
dml_iivm_obj$fit()
dml_iivm_obj$summary()
```
## End(Not run)

<span id="page-17-1"></span>DoubleMLIRM *Double machine learning for interactive regression models*

#### **Description**

Double machine learning for interactive regression models.

#### Format

[R6::R6Class](#page-0-0) object inheriting from [DoubleML.](#page-1-1)

# Details

Interactive regression (IRM) models take the form

$$
Y = g_0(D, X) + U,
$$

 $D = m_0(X) + V,$ 

with  $E[U|X, D] = 0$  and  $E[V|X] = 0$ . Y is the outcome variable and  $D \in \{0, 1\}$  is the binary treatment variable. We consider estimation of the average treamtent effects when treatment effects are fully heterogeneous. Target parameters of interest in this model are the average treatment effect (ATE),

<span id="page-17-0"></span>

# <span id="page-18-1"></span>DoubleMLIRM 19

```
\theta_0 = E[g_0(1, X) - g_0(0, X)]and the average treament effect on the treated (ATTE),
\theta_0 = E[g_0(1,X) - g_0(0,X)|D = 1].
```
## Super class

[DoubleML::DoubleML](#page-0-0) -> DoubleMLIRM

#### Active bindings

```
trimming_rule (character(1))
    A character(1) specifying the trimming approach.
trimming_threshold (numeric(1))
    The threshold used for timming.
```
#### Methods

# Public methods:

- [DoubleMLIRM\\$new\(\)](#page-18-0)
- [DoubleMLIRM\\$clone\(\)](#page-19-0)

<span id="page-18-0"></span>Method new(): Creates a new instance of this R6 class.

*Usage:*

```
DoubleMLIRM$new(
 data,
 ml_g,
 ml_m,
 n_folds = 5,
 n_{rep} = 1,
  score = "ATE",
  trimming_rule = "truncate",
  trimming_threshold = 1e-12,
  dml_procedure = "dml2",
  draw_sample_splitting = TRUE,
  apply_cross_fitting = TRUE
```
*Arguments:*

 $\lambda$ 

data (DoubleMLData)

The DoubleMLData object providing the data and specifying the variables of the causal model.

ml\_g ([LearnerRegr](#page-0-0), [LearnerClassif](#page-0-0), [Learner](#page-0-0), character(1))

A learner of the class [LearnerRegr](#page-0-0), which is available from  $\frac{m}{3}$  or its extension packages [mlr3learners](https://mlr3learners.mlr-org.com/) or [mlr3extralearners.](https://mlr3extralearners.mlr-org.com/) For binary treatment outcomes, an object of the class [LearnerClassif](#page-0-0) can be passed, for example  $lrn("classif.cv_glmnet", s = "lambda.mbda.min").$ Alternatively, a [Learner](#page-0-0) object with public field task\_type = "regr" or task\_type = "classif" can be passed, respectively, for example of class [GraphLearner](#page-0-0).

ml\_g refers to the nuisance function  $g_0(X) = E[Y|X,D]$ .

```
ml_m (LearnerClassif, Learner, character(1))
```

```
LearnerClassifmlr3 or its extension pack-
ages mlr3learners or mlr3extralearners. Alternatively, a Learner object with public field
task_type = "classif" can be passed, for example of class GraphLearner. The learner
can possibly be passed with specified parameters, for example lrn("classif.cv_glmnet",
s = "lambda.mbda.min").
```
ml\_m refers to the nuisance function  $m_0(X) = E[D|X]$ .

n\_folds (integer(1))

Number of folds. Default is 5.

```
n_rep (integer(1))
```
Number of repetitions for the sample splitting. Default is 1.

score (character(1), function())

A character(1) ("ATE" or ATTE) or a function() specifying the score function. If a function() is provided, it must be of the form function(y, d, g0\_hat, g1\_hat, m\_hat, smpls) and the returned output must be a named list() with elements psi\_a and psi\_b. Default is "ATE".

```
trimming_rule (character(1))
```
A character(1) ("truncate" is the only choice) specifying the trimming approach. Default is "truncate".

```
trimming_threshold (numeric(1))
```
The threshold used for timming. Default is 1e-12.

```
dml_procedure (character(1))
```
A character(1) ("dml1" or "dml2") specifying the double machine learning algorithm. Default is "dml2".

draw\_sample\_splitting (logical(1))

Indicates whether the sample splitting should be drawn during initialization of the object. Default is TRUE.

```
apply_cross_fitting (logical(1))
```
Indicates whether cross-fitting should be applied. Default is TRUE.

<span id="page-19-0"></span>Method clone(): The objects of this class are cloneable with this method.

*Usage:* DoubleMLIRM\$clone(deep = FALSE) *Arguments:* deep Whether to make a deep clone.

#### See Also

Other DoubleML: [DoubleMLIIVM](#page-13-1), [DoubleMLPLIV](#page-20-1), [DoubleMLPLR](#page-26-1), [DoubleML](#page-1-1)

# Examples

```
library(DoubleML)
library(mlr3)
library(mlr3learners)
library(data.table)
```
# <span id="page-20-0"></span>DoubleMLPLIV 21

```
set.seed(2)
ml_g = lrn("regr.ranger",
  num.trees = 100, mtry = 20,
  min.node.size = 2, max.depth = 5)
ml_m = lrn("classif.ranger",
  num.trees = 100, mtry = 20,
  min.node.size = 2, max.depth = 5)obj\_dml\_data = make\_irm\_data(theta = 0.5)dml_irm_obj = DoubleMLIRM$new(obj_dml_data, ml_g, ml_m)
dml_irm_obj$fit()
dml_irm_obj$summary()
## Not run:
library(DoubleML)
library(mlr3)
library(mlr3learners)
library(mlr3uning)
library(data.table)
set.seed(2)
ml_g = 1rn("regr.rpart")ml_m = lrn("classif.rpart")
obj\_dml\_data = make\_irm\_data(theta = 0.5)dml_irm_obj = DoubleMLIRM$new(obj_dml_data, ml_g, ml_m)
param_grid = list(
  "ml_g" = paradox::ParamSet$new(list(
    paradox::ParamDbl$new("cp", lower = 0.01, upper = 0.02),paradox::ParamInt$new("minsplit", lower = 1, upper = 2))),
  "ml_m" = paradox::ParamSet$new(list(
    paradox::ParamDbl$new("cp", lower = 0.01, upper = 0.02),
    paradox::ParamInt$new("minsplit", lower = 1, upper = 2))))
# minimum requirements for tune_settings
tune_settings = list(
  terminator = mlr3tuning::trm("evals", n_evals = 5),
  algorithm = mlr3tuning::tnr("grid_search", resolution = 5))
dml_irm_obj$tune(param_set = param_grid, tune_settings = tune_settings)
dml_irm_obj$fit()
dml_irm_obj$summary()
## End(Not run)
```
<span id="page-20-1"></span>DoubleMLPLIV *Double machine learning for partially linear IV regression models*

# Description

Double machine learning for partially linear IV regression models.

<span id="page-21-1"></span>[R6::R6Class](#page-0-0) object inheriting from [DoubleML.](#page-1-1)

# Details

Partially linear IV regression (PLIV) models take the form

$$
Y - D\theta_0 = g_0(X) + \zeta,
$$

 $Z = m_0(X) + V$ ,

with  $E[\zeta|Z, X] = 0$  and  $E[V|X] = 0$ . Y is the outcome variable variable, D is the policy variable of interest and Z denotes one or multiple instrumental variables. The high-dimensional vector  $X = (X_1, \ldots, X_n)$  consists of other confounding covariates, and  $\zeta$  and V are stochastic errors.

# Super class

[DoubleML::DoubleML](#page-0-0) -> DoubleMLPLIV

#### Active bindings

```
partialX (logical(1))
     Indicates whether covariates X should be partialled out.
```

```
partialZ (logical(1))
     Indicates whether instruments Z should be partialled out.
```
#### Methods

#### Public methods:

- [DoubleMLPLIV\\$new\(\)](#page-21-0)
- [DoubleMLPLIV\\$set\\_ml\\_nuisance\\_params\(\)](#page-23-0)
- [DoubleMLPLIV\\$tune\(\)](#page-23-1)
- [DoubleMLPLIV\\$clone\(\)](#page-24-0)

<span id="page-21-0"></span>Method new(): Creates a new instance of this R6 class.

```
Usage:
DoubleMLPLIV$new(
 data,
 ml_1,
 ml_m,
 ml_r,
 ml_g = NULL,partialX = TRUE,partialZ = FALSE,
 n_folds = 5,
 n_{rep} = 1,
  score = "partialling out",
  dml_procedure = "dml2",
  draw_sample_splitting = TRUE,
```
)

```
apply_cross_fitting = TRUE
```
*Arguments:*

data (DoubleMLData)

The DoubleMLData object providing the data and specifying the variables of the causal model.

ml\_l ([LearnerRegr](#page-0-0), [Learner](#page-0-0), character(1))

A learner of the class [LearnerRegr](#page-0-0), which is available from [mlr3](https://mlr3.mlr-org.com/index.html) or its extension packages [mlr3learners](https://mlr3learners.mlr-org.com/) or [mlr3extralearners.](https://mlr3extralearners.mlr-org.com/) Alternatively, a [Learner](#page-0-0) object with public field task\_type = "regr" can be passed, for example of class [GraphLearner](#page-0-0). The learner can possibly be passed with specified parameters, for example  $1rn("regr.cv_g]$  mnet", s = "lambda.min").

ml\_l refers to the nuisance function  $l_0(X) = E[Y|X]$ .

ml\_m ([LearnerRegr](#page-0-0), [Learner](#page-0-0), character(1))

A learner of the class [LearnerRegr](#page-0-0), which is available from [mlr3](https://mlr3.mlr-org.com/index.html) or its extension packages [mlr3learners](https://mlr3learners.mlr-org.com/) or [mlr3extralearners.](https://mlr3extralearners.mlr-org.com/) Alternatively, a [Learner](#page-0-0) object with public field task\_type = "regr" can be passed, for example of class [GraphLearner](#page-0-0). The learner can possibly be passed with specified parameters, for example lrn("regr.cv\_glmnet", s = "lambda.min").

ml\_m refers to the nuisance function  $m_0(X) = E[Z|X]$ .

ml\_r ([LearnerRegr](#page-0-0), [Learner](#page-0-0), character(1))

A learner of the class [LearnerRegr](#page-0-0), which is available from [mlr3](https://mlr3.mlr-org.com/index.html) or its extension packages [mlr3learners](https://mlr3learners.mlr-org.com/) or [mlr3extralearners.](https://mlr3extralearners.mlr-org.com/) Alternatively, a [Learner](#page-0-0) object with public field task\_type = "regr" can be passed, for example of class [GraphLearner](#page-0-0). The learner can possibly be passed with specified parameters, for example lrn("regr.cv\_glmnet", s = "lambda.min").

ml\_r refers to the nuisance function  $r_0(X) = E[D|X]$ .

ml\_g ([LearnerRegr](#page-0-0), [Learner](#page-0-0), character(1))

A learner of the class [LearnerRegr](#page-0-0), which is available from [mlr3](https://mlr3.mlr-org.com/index.html) or its extension packages [mlr3learners](https://mlr3learners.mlr-org.com/) or [mlr3extralearners.](https://mlr3extralearners.mlr-org.com/) Alternatively, a [Learner](#page-0-0) object with public field task\_type = "regr" can be passed, for example of class [GraphLearner](#page-0-0). The learner can possibly be passed with specified parameters, for example lrn("regr.cv\_glmnet", s = "lambda.min").

ml\_g refers to the nuisance function  $g_0(X) = E[Y - D\theta_0|X]$ . Note: The learner ml\_g is only required for the score 'IV-type'. Optionally, it can be specified and estimated for callable scores.

partialX (logical(1))

Indicates whether covariates  $X$  should be partialled out. Default is TRUE.

```
partialZ (logical(1))
```
Indicates whether instruments Z should be partialled out. Default is FALSE.

```
n_folds (integer(1))
```
Number of folds. Default is 5.

n\_rep (integer(1))

Number of repetitions for the sample splitting. Default is 1.

```
score (character(1), function())
```
A character(1) ("partialling out" or "IV-type") or a function() specifying the

score function. If a function() is provided, it must be of the form function(y, z, d, l\_hat, m\_hat, r\_hat, g\_h

and the returned output must be a named list() with elements psi\_a and psi\_b. Default is "partialling out".

```
dml_procedure (character(1))
```
A character(1) ("dml1" or "dml2") specifying the double machine learning algorithm. Default is "dml2".

```
draw_sample_splitting (logical(1))
```
Indicates whether the sample splitting should be drawn during initialization of the object. Default is TRUE.

```
apply_cross_fitting (logical(1))
```
Indicates whether cross-fitting should be applied. Default is TRUE.

<span id="page-23-0"></span>Method set\_ml\_nuisance\_params(): Set hyperparameters for the nuisance models of DoubleML models.

Note that in the current implementation, either all parameters have to be set globally or all parameters have to be provided fold-specific.

```
Usage:
DoubleMLPLIV$set_ml_nuisance_params(
  learner = NULL,
  treat_var = NULL,
 params,
  set_fold_specific = FALSE
)
```
*Arguments:*

```
learner (character(1))
```
The nuisance model/learner (see method params\_names).

```
treat_var (character(1))
```
The treatment varaible (hyperparameters can be set treatment-variable specific).

params (named list())

A named list() with estimator parameters. Parameters are used for all folds by default. Alternatively, parameters can be passed in a fold-specific way if option fold\_specificis TRUE. In this case, the outer list needs to be of length n\_rep and the inner list of length n\_folds.

set\_fold\_specific (logical(1))

Indicates if the parameters passed in params should be passed in fold-specific way. Default is FALSE. If TRUE, the outer list needs to be of length n\_rep and the inner list of length n\_folds. Note that in the current implementation, either all parameters have to be set globally or all parameters have to be provided fold-specific.

*Returns:* self

<span id="page-23-1"></span>Method tune(): Hyperparameter-tuning for DoubleML models.

The hyperparameter-tuning is performed using the tuning methods provided in the [mlr3tuning](https://mlr3tuning.mlr-org.com/) package. For more information on tuning in [mlr3,](https://mlr3.mlr-org.com/) we refer to the section on parameter tuning in the [mlr3 book.](https://mlr3book.mlr-org.com/optimization.html#tuning)

```
Usage:
DoubleMLPLIV$tune(
 param_set,
```

```
tune_settings = list(n_folds_time = 5, rsmp_time = mlr3::rsmp("cv", folds = 5), measure= NULL, terminator = mlr3tuning::trm("evals", n_evals = 20), algorithm =
   mlr3tuning::tnr("grid_search"), resolution = 5),
  tune_on_folds = FALSE
)
```
*Arguments:*

```
param_set (named list())
```
A named list with a parameter grid for each nuisance model/learner (see method learner\_names()). The parameter grid must be an object of class [ParamSet.](#page-0-0)

tune\_settings (named list())

A named list() with arguments passed to the hyperparameter-tuning with [mlr3tuning](https://mlr3tuning.mlr-org.com/) to set up [TuningInstance](#page-0-0) objects. tune\_settings has entries

- terminator [\(Terminator\)](#page-0-0) A [Terminator](#page-0-0) object. Specification of terminator is required to perform tuning.
- algorithm [\(Tuner](#page-0-0) or character(1))

A [Tuner](#page-0-0) object (recommended) or key passed to the respective dictionary to specify the tuning algorithm used in [tnr\(\).](#page-0-0) algorithm is passed as an argument to [tnr\(\).](#page-0-0) If algorithm is not specified by the users, default is set to "grid\_search". If set to "grid\_search", then additional argument "resolution" is required.

• rsmp\_tune [\(Resampling](#page-0-0) or character(1))

A [Resampling](#page-0-0) object (recommended) or option passed to [rsmp\(\)](#page-0-0) to initialize a [Resam](#page-0-0)[pling](#page-0-0) for parameter tuning in mlr3. If not specified by the user, default is set to "cv" (cross-validation).

- n\_folds\_tune (integer(1), optional) If  $rsmp\_tune = "cv",$  number of folds used for cross-validation. If not specified by the user, default is set to 5.
- measure (NULL, named list(), optional)

Named list containing the measures used for parameter tuning. Entries in list must either be [Measure](#page-0-0) objects or keys to be passed to passed to [msr\(\).](#page-0-0) The names of the entries must match the learner names (see method learner\_names()). If set to NULL, default measures are used, i.e., "regr.mse" for continuous outcome variables and "classif.ce" for binary outcomes.

• resolution (character(1))

The key passed to the respective dictionary to specify the tuning algorithm used in  $\text{tr}(.)$ . resolution is passed as an argument to [tnr\(\).](#page-0-0)

```
tune_on_folds (logical(1))
```
Indicates whether the tuning should be done fold-specific or globally. Default is FALSE.

*Returns:* self

<span id="page-24-0"></span>Method clone(): The objects of this class are cloneable with this method.

*Usage:*

DoubleMLPLIV\$clone(deep = FALSE)

*Arguments:*

deep Whether to make a deep clone.

#### See Also

Other DoubleML: [DoubleMLIIVM](#page-13-1), [DoubleMLIRM](#page-17-1), [DoubleMLPLR](#page-26-1), [DoubleML](#page-1-1)

# Examples

```
library(DoubleML)
library(mlr3)
library(mlr3learners)
library(data.table)
set.seed(2)
ml_l = lrn("regr.random", num.trees = 100, mtry = 20, min.node.size = 2, max.depth = 5)ml_m = ml_1$clone()
ml_r = ml_l$clone()
obj\_dml\_data = make\_pliv\_CHS2015(alpha = 1, n\_obs = 500, dim_x = 20, dim_z = 1)dml_pliv_obj = DoubleMLPLIV$new(obj_dml_data, ml_l, ml_m, ml_r)
dml_pliv_obj$fit()
dml_pliv_obj$summary()
## Not run:
library(DoubleML)
library(mlr3)
library(mlr3learners)
library(mlr3tuning)
library(data.table)
set.seed(2)
ml_1 = lm('regr.rpart")ml_m = ml_1$clone()
ml_r = ml_l$clone()
obj_dml_data = make_pliv_CHS2015(
  alpha = 1, n_{obs} = 500, dim_x = 20,
  dim_z = 1dml_pliv_obj = DoubleMLPLIV$new(obj_dml_data, ml_l, ml_m, ml_r)
param_grid = list(
  mll_1" = paradox::ParamSet$new(list(
    paradox::ParamDbl$new("cp", lower = 0.01, upper = 0.02),paradox::ParamInt$new("minsplit", lower = 1, upper = 2))),
  "ml_m" = paradox::ParamSet$new(list(
    paradox: :ParamDbl$new("cp", lower = 0.01, upper = 0.02),paradox::ParamInt$new("minsplit", lower = 1, upper = 2))),
  "ml_r" = paradox::ParamSet$new(list(
    paradox::ParamDbl$new("cp", lower = 0.01, upper = 0.02),paradox::ParamInt$new("minsplit", lower = 1, upper = 2))))
# minimum requirements for tune_settings
tune_settings = list(
  terminator = mlr3tuning::trm("evals", n_evals = 5),
  algorithm = mlr3tuning::tnr("grid_search", resolution = 5))
dml_pliv_obj$tune(param_set = param_grid, tune_settings = tune_settings)
dml_pliv_obj$fit()
dml_pliv_obj$summary()
```
<span id="page-25-0"></span>

<span id="page-26-0"></span>## End(Not run)

<span id="page-26-1"></span>DoubleMLPLR *Double machine learning for partially linear regression models*

# Description

Double machine learning for partially linear regression models.

#### Format

[R6::R6Class](#page-0-0) object inheriting from [DoubleML.](#page-1-1)

#### Details

Partially linear regression (PLR) models take the form

$$
Y = D\theta_0 + g_0(X) + \zeta,
$$

 $D = m_0(X) + V$ ,

with  $E[\zeta|D, X] = 0$  and  $E[V|X] = 0$ . Y is the outcome variable variable and D is the policy variable of interest. The high-dimensional vector  $X = (X_1, \ldots, X_p)$  consists of other confounding covariates, and  $\zeta$  and  $V$  are stochastic errors.

#### Super class

[DoubleML::DoubleML](#page-0-0) -> DoubleMLPLR

#### **Methods**

Public methods:

- [DoubleMLPLR\\$new\(\)](#page-26-2)
- [DoubleMLPLR\\$set\\_ml\\_nuisance\\_params\(\)](#page-27-0)
- [DoubleMLPLR\\$tune\(\)](#page-28-0)
- [DoubleMLPLR\\$clone\(\)](#page-29-0)

<span id="page-26-2"></span>Method new(): Creates a new instance of this R6 class.

```
Usage:
DoubleMLPLR$new(
 data,
 m1_1,
 ml_m,
 ml_g = NULL,n_folds = 5,
 n_{r}ep = 1,
  score = "partialling out",
  dml_procedure = "dml2",
```

```
draw_sample_splitting = TRUE,
  apply_cross_fitting = TRUE
\lambda
```
*Arguments:*

data (DoubleMLData)

The DoubleMLData object providing the data and specifying the variables of the causal model.

ml\_l ([LearnerRegr](#page-0-0), [Learner](#page-0-0), character(1))

A learner of the class [LearnerRegr](#page-0-0), which is available from [mlr3](https://mlr3.mlr-org.com/index.html) or its extension packages [mlr3learners](https://mlr3learners.mlr-org.com/) or [mlr3extralearners.](https://mlr3extralearners.mlr-org.com/) Alternatively, a [Learner](#page-0-0) object with public field task\_type = "regr" can be passed, for example of class [GraphLearner](#page-0-0). The learner can possibly be passed with specified parameters, for example lrn("regr.cv\_glmnet", s = "lambda.min").

ml\_l refers to the nuisance function  $l_0(X) = E[Y|X]$ .

ml\_m ([LearnerRegr](#page-0-0), [LearnerClassif](#page-0-0), [Learner](#page-0-0), character(1))

A learner of the class [LearnerRegr](#page-0-0), which is available from [mlr3](https://mlr3.mlr-org.com/index.html) or its extension packages [mlr3learners](https://mlr3learners.mlr-org.com/) or [mlr3extralearners.](https://mlr3extralearners.mlr-org.com/) For binary treatment variables, an object of the class [LearnerClassif](#page-0-0) can be passed, for example lrn("classif.cv\_glmnet", s = "lambda.min"). Alternatively, a [Learner](#page-0-0) object with public field task\_type = "regr" or task\_type = "classif" can be passed, respectively, for example of class [GraphLearner](#page-0-0). ml\_m refers to the nuisance function  $m_0(X) = E[D|X]$ .

ml\_g ([LearnerRegr](#page-0-0), [Learner](#page-0-0), character(1))

A learner of the class [LearnerRegr](#page-0-0), which is available from [mlr3](https://mlr3.mlr-org.com/index.html) or its extension packages [mlr3learners](https://mlr3learners.mlr-org.com/) or [mlr3extralearners.](https://mlr3extralearners.mlr-org.com/) Alternatively, a [Learner](#page-0-0) object with public field task\_type = "regr" can be passed, for example of class [GraphLearner](#page-0-0). The learner can possibly be passed with specified parameters, for example lrn("regr.cv\_glmnet", s = "lambda.min").

ml\_g refers to the nuisance function  $g_0(X) = E[Y - D\theta_0|X]$ . Note: The learner ml\_g is only required for the score 'IV-type'. Optionally, it can be specified and estimated for callable scores.

n\_folds (integer(1))

Number of folds. Default is 5.

n\_rep (integer(1))

Number of repetitions for the sample splitting. Default is 1.

score (character(1), function())

```
A character(1) ("partialling out" or "IV-type") or a function() specifying the
score function. If a function() is provided, it must be of the form function(y, d, l_hat, m_hat, g_hat, smpls)
and the returned output must be a named list() with elements psi_a and psi_b. Default
is "partialling out".
```

```
dml_procedure (character(1))
```
A character(1) ("dml1" or "dml2") specifying the double machine learning algorithm. Default is "dml2".

draw\_sample\_splitting (logical(1))

Indicates whether the sample splitting should be drawn during initialization of the object. Default is TRUE.

<span id="page-27-0"></span>apply\_cross\_fitting (logical(1))

Indicates whether cross-fitting should be applied. Default is TRUE.

<span id="page-28-1"></span>Method set\_ml\_nuisance\_params(): Set hyperparameters for the nuisance models of DoubleML models.

Note that in the current implementation, either all parameters have to be set globally or all parameters have to be provided fold-specific.

```
Usage:
DoubleMLPLR$set_ml_nuisance_params(
  learner = NULL,
  treat_var = NULL,
 params,
  set_fold_specific = FALSE
\lambda
```
*Arguments:*

```
learner (character(1))
```
The nuisance model/learner (see method params\_names).

```
treat_var (character(1))
```
The treatment varaible (hyperparameters can be set treatment-variable specific).

```
params (named list())
```
A named list() with estimator parameters. Parameters are used for all folds by default. Alternatively, parameters can be passed in a fold-specific way if option fold\_specificis TRUE. In this case, the outer list needs to be of length n\_rep and the inner list of length n\_folds.

# set\_fold\_specific (logical(1))

Indicates if the parameters passed in params should be passed in fold-specific way. Default is FALSE. If TRUE, the outer list needs to be of length n\_rep and the inner list of length n\_folds. Note that in the current implementation, either all parameters have to be set globally or all parameters have to be provided fold-specific.

*Returns:* self

<span id="page-28-0"></span>Method tune(): Hyperparameter-tuning for DoubleML models.

The hyperparameter-tuning is performed using the tuning methods provided in the [mlr3tuning](https://mlr3tuning.mlr-org.com/) package. For more information on tuning in [mlr3,](https://mlr3.mlr-org.com/) we refer to the section on parameter tuning in the [mlr3 book.](https://mlr3book.mlr-org.com/optimization.html#tuning)

# *Usage:*

```
DoubleMLPLR$tune(
 param_set,
 tune_settings = list(n_folds_tune = 5, rsmp_tune = mlr3::rsmp("cv", folds = 5), measure
    = NULL, terminator = mlr3tuning::trm("evals", n_evals = 20), algorithm =
    mlr3tuning::tnr("grid_search"), resolution = 5),
  tune on folds = FALSE)
```
*Arguments:*

param\_set (named list())

A named list with a parameter grid for each nuisance model/learner (see method learner\_names()). The parameter grid must be an object of class [ParamSet.](#page-0-0)

```
tune_settings (named list())
```
A named list() with arguments passed to the hyperparameter-tuning with [mlr3tuning](https://mlr3tuning.mlr-org.com/) to set up [TuningInstance](#page-0-0) objects. tune\_settings has entries

- terminator [\(Terminator\)](#page-0-0) A [Terminator](#page-0-0) object. Specification of terminator is required to perform tuning.
- algorithm [\(Tuner](#page-0-0) or character(1))

A [Tuner](#page-0-0) object (recommended) or key passed to the respective dictionary to specify the tuning algorithm used in [tnr\(\).](#page-0-0) algorithm is passed as an argument to tnr(). If algorithm is not specified by the users, default is set to "grid\_search". If set to "grid\_search", then additional argument "resolution" is required.

- rsmp\_tune [\(Resampling](#page-0-0) or character(1)) A [Resampling](#page-0-0) object (recommended) or option passed to [rsmp\(\)](#page-0-0) to initialize a [Resam](#page-0-0)[pling](#page-0-0) for parameter tuning in mlr3. If not specified by the user, default is set to "cv" (cross-validation).
- n\_folds\_tune (integer(1), optional) If rsmp\_tune = "cv", number of folds used for cross-validation. If not specified by the user, default is set to 5.
- measure (NULL, named list(), optional) Named list containing the measures used for parameter tuning. Entries in list must either be [Measure](#page-0-0) objects or keys to be passed to passed to [msr\(\).](#page-0-0) The names of the entries must match the learner names (see method learner\_names()). If set to NULL, default measures are used, i.e., "regr.mse" for continuous outcome variables and "classif.ce" for binary outcomes.
- resolution (character(1)) The key passed to the respective dictionary to specify the tuning algorithm used in  $\text{tr}(t)$ . resolution is passed as an argument to [tnr\(\).](#page-0-0)

tune\_on\_folds (logical(1))

Indicates whether the tuning should be done fold-specific or globally. Default is FALSE.

*Returns:* self

<span id="page-29-0"></span>Method clone(): The objects of this class are cloneable with this method.

*Usage:*

DoubleMLPLR\$clone(deep = FALSE)

*Arguments:*

deep Whether to make a deep clone.

#### See Also

Other DoubleML: [DoubleMLIIVM](#page-13-1), [DoubleMLIRM](#page-17-1), [DoubleMLPLIV](#page-20-1), [DoubleML](#page-1-1)

# **Examples**

```
library(DoubleML)
library(mlr3)
library(mlr3learners)
library(data.table)
```

```
set.seed(2)
ml_g = 1rn("regr.random", num.trees = 10, max.depth = 2)ml_m = ml_g$clone()
obj\_dm1\_data = make\_plr\_CCDDHNR2018(alpha = 0.5)dml_plr_obj = DoubleMLPLR$new(obj_dml_data, ml_g, ml_m)
dml_plr_obj$fit()
dml_plr_obj$summary()
```

```
## Not run:
library(DoubleML)
library(mlr3)
library(mlr3learners)
library(mlr3tuning)
library(data.table)
set.seed(2)
ml_l = lrn("regr.rpart")
ml_m = ml_1$clone()
obj\_dm1\_data = make\_plr\_CCDDHNR2018(alpha = 0.5)dml_plr_obj = DoubleMLPLR$new(obj_dml_data, ml_l, ml_m)
param_grid = list(
  "ml_l" = paradox::ParamSet$new(list(
    paradox::ParamDbl$new("cp", lower = 0.01, upper = 0.02),
    paradox::ParamInt$new("minsplit", lower = 1, upper = 2))),
  "ml_m" = paradox::ParamSet$new(list(
    paradox::ParamDbl$new("cp", lower = 0.01, upper = 0.02),paradox::ParamInt$new("minsplit", lower = 1, upper = 2))))
# minimum requirements for tune_settings
tune_settings = list(
  terminator = mlr3tuning::trm("evals", n_evals = 5),
  algorithm = mlr3tuning::tnr("grid_search", resolution = 5))
dml_plr_obj$tune(param_set = param_grid, tune_settings = tune_settings)
dml_plr_obj$fit()
dml_plr_obj$summary()
```
## End(Not run)

<span id="page-30-1"></span>double\_ml\_data\_from\_data\_frame *Wrapper for Double machine learning data-backend initialization from data.frame.*

#### Description

Initalization of DoubleMLData from data.frame.

# Usage

```
double_ml_data_from_data_frame(
  df,
 x_cols = NULL,
 y_{col} = NULL,
 d_cols = NULL,
  z_cols = NULL,
 cluster_cols = NULL,
 use_other_treat_as_covariate = TRUE
\mathcal{L}
```
#### Arguments

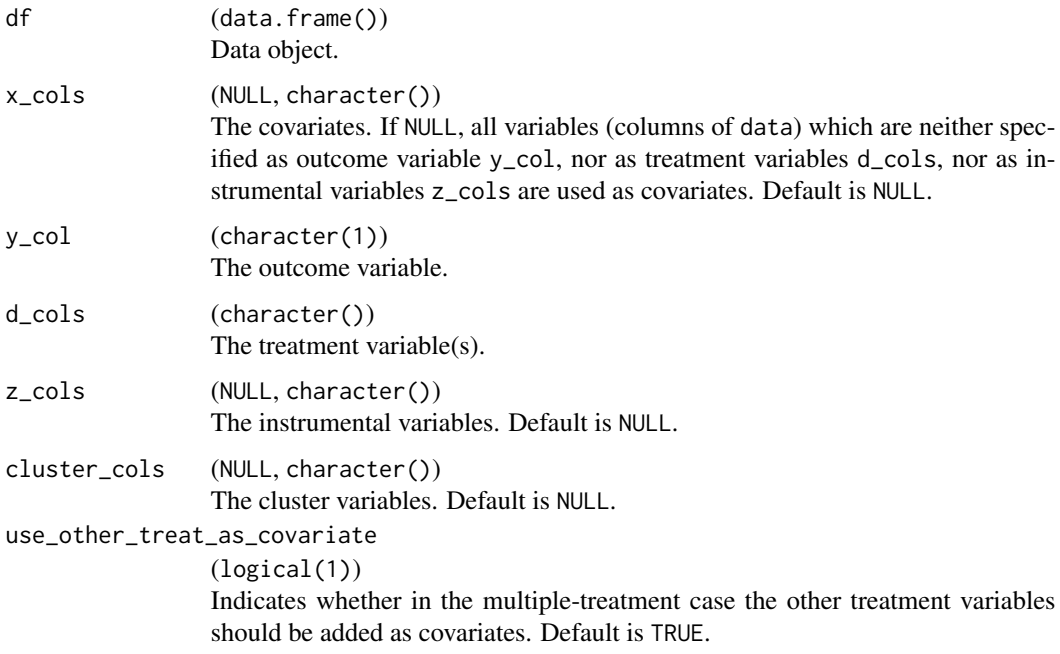

# Value

Creates a new instance of class DoubleMLData.

# Examples

```
df = make_plr_CCDDHNR2018(return_type = "data.frame")
x_names = names(df)[grepl("X", names(df))]
obj_dml_data = double_ml_data_from_data_frame(
  df = df, x_cols = x_names,
  y_{col} = "y", d_{cols} = "d")# Input: Data frame, Output: DoubleMLData object
```

```
double_ml_data_from_matrix
```
*Wrapper for Double machine learning data-backend initialization from matrix.*

# Description

Initalization of DoubleMLData from matrix() objects.

# Usage

```
double_ml_data_from_matrix(
 X = NULL,y,
 d,
 z = NULL,cluster_vars = NULL,
 data_class = "DoubleMLData",
 use_other_treat_as_covariate = TRUE
)
```
# Arguments

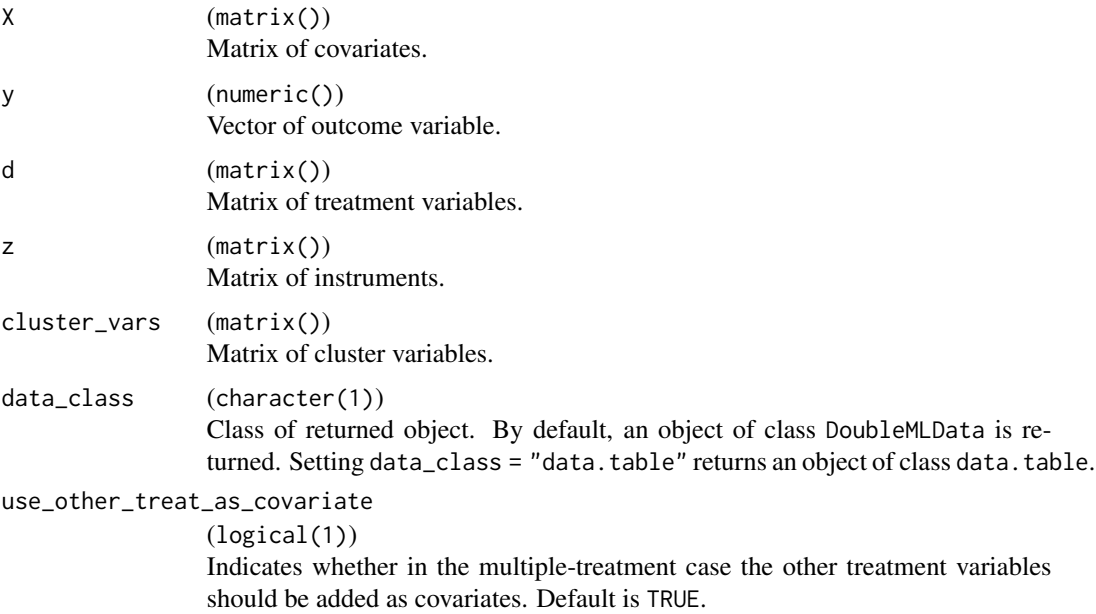

# Value

Creates a new instance of class DoubleMLData.

#### Examples

```
matrix_list = make_plr_CCDDHNR2018(return_type = "matrix")
obj_dml_data = double_ml_data_from_matrix(
  X = matrix_list$X,
  y = matrix_list$y,
  d = matrix_list$d)
```
fetch\_401k *Data set on financial wealth and 401(k) plan participation.*

#### Description

Preprocessed data set on financial wealth and 401(k) plan participation. The raw data files are preprocessed to reproduce the examples in Chernozhukov et al. (2020). An internet connection is required to sucessfully download the data set.

# Usage

```
fetch_401k(
  return_type = "DoubleMLData",
  polynomial_features = FALSE,
  instrument = FALSE
)
```
#### Arguments

```
return_type (character(1))
                 If "DoubleMLData", returns a DoubleMLData object. If "data.frame" returns a
                 data.frame(). If "data.table" returns a data.table(). Default is "DoubleMLData".
polynomial_features
                  (logical(1))
                 If TRUE polynomial freatures are added (see replication file of Chernozhukov et
                  al. (2018)).
instrument (logical(1))
                 If TRUE, the returned data object contains the variables e401 and p401. If return_type
                  = "DoubleMLData", the variable e401 is used as an instrument for the endoge-
                  nous treatment variable p401. If FALSE, p401 is removed from the data set.
```
# Details

Variable description, based on the supplementary material of Chernozhukov et al. (2020):

- net tfa: net total financial assets
- e401: = 1 if employer offers  $401(k)$
- $p401$ : = 1 if individual participates in a 401(k) plan
- age: age

<span id="page-33-0"></span>

# <span id="page-34-0"></span>fetch\_bonus 35

- inc: income
- fsize: family size
- educ: years of education
- $\bullet$  db: = 1 if individual has defined benefit pension
- marr:  $= 1$  if married
- twoearn: = 1 if two-earner household
- pira: = 1 if individual participates in IRA plan
- hown:  $= 1$  if home owner

The supplementary data of the study by Chernozhukov et al. (2018) is available at [https://](https://academic.oup.com/ectj/article/21/1/C1/5056401#supplementary-data) [academic.oup.com/ectj/article/21/1/C1/5056401#supplementary-data](https://academic.oup.com/ectj/article/21/1/C1/5056401#supplementary-data).

#### Value

A data object according to the choice of return\_type.

#### References

Abadie, A. (2003), Semiparametric instrumental variable estimation of treatment response models. Journal of Econometrics, 113(2): 231-263.

Chernozhukov, V., Chetverikov, D., Demirer, M., Duflo, E., Hansen, C., Newey, W. and Robins, J. (2018), Double/debiased machine learning for treatment and structural parameters. The Econometrics Journal, 21: C1-C68. [doi:10.1111/ectj.12097.](https://doi.org/10.1111/ectj.12097)

fetch\_bonus *Data set on the Pennsylvania Reemployment Bonus experiment.*

# Description

Preprocessed data set on the Pennsylvania Reemploymnent Bonus experiment. The raw data files are preprocessed to reproduce the examples in Chernozhukov et al. (2020). An internet connection is required to sucessfully download the data set.

#### Usage

```
fetch_bonus(return_type = "DoubleMLData", polynomial_features = FALSE)
```
#### Arguments

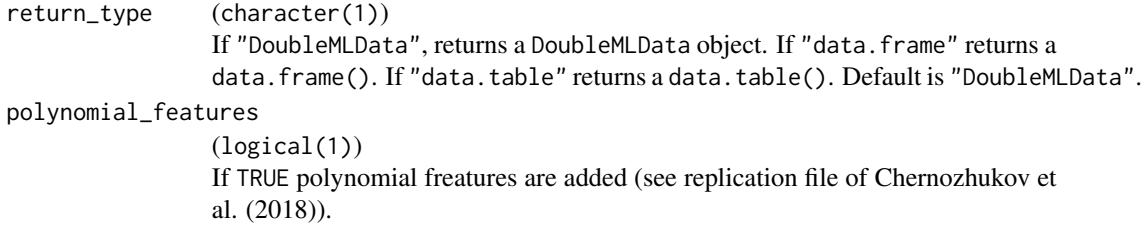

# Details

Variable description, based on the supplementary material of Chernozhukov et al. (2020):

- abdt: chronological time of enrollment of each claimant in the Pennsylvania reemployment bonus experiment.
- tg: indicates the treatment group (bonus amount qualification period) of each claimant.
- inuidur1: a measure of length (in weeks) of the first spell of unemployment
- inuidur2: a second measure for the length (in weeks) of
- female: dummy variable; it indicates if the claimant's sex is female  $(=1)$  or male  $(=0)$ .
- black: dummy variable; it indicates a person of black race (=1).
- hispanic: dummy variable; it indicates a person of hispanic race (=1).
- othrace: dummy variable; it indicates a non-white, non-black, not-hispanic person (=1).
- dep1: dummy variable; indicates if the number of dependents of each claimant is equal to 1  $(=1).$
- dep2: dummy variable; indicates if the number of dependents of each claimant is equal to 2  $(=1).$
- q1-q6: six dummy variables indicating the quarter of experiment during which each claimant enrolled.
- recall: takes the value of 1 if the claimant answered "yes" when was asked if he/she had any expectation to be recalled
- agelt35: takes the value of 1 if the claimant's age is less than 35 and 0 otherwise.
- agegt54: takes the value of 1 if the claimant's age is more than 54 and 0 otherwise.
- durable: it takes the value of 1 if the occupation of the claimant was in the sector of durable manufacturing and 0 otherwise.
- nondurable: it takes the value of 1 if the occupation of the claimant was in the sector of nondurable manufacturing and 0 otherwise.
- lusd: it takes the value of 1 if the claimant filed in Coatesville, Reading, or Lancaster and 0 otherwise.
- These three sites were considered to be located in areas characterized by low unemployment rate and short duration of unemployment.
- husd: it takes the value of 1 if the claimant filed in Lewistown, Pittston, or Scranton and 0 otherwise.
- These three sites were considered to be located in areas characterized by high unemployment rate and short duration of unemployment.
- muld: it takes the value of 1 if the claimant filed in Philadelphia-North, Philadelphia-Uptown, McKeesport, Erie, or Butler and 0 otherwise.
- These three sites were considered to be located in areas characterized by moderate unemployment rate and long duration of unemployment."

The supplementary data of the study by Chernozhukov et al. (2018) is available at [https://](https://academic.oup.com/ectj/article/21/1/C1/5056401#supplementary-data) [academic.oup.com/ectj/article/21/1/C1/5056401#supplementary-data](https://academic.oup.com/ectj/article/21/1/C1/5056401#supplementary-data).

The supplementary data of the study by Bilias (2000) is available at [http://qed.econ.queensu.](http://qed.econ.queensu.ca/jae/2000-v15.6/bilias/) [ca/jae/2000-v15.6/bilias/](http://qed.econ.queensu.ca/jae/2000-v15.6/bilias/).

#### <span id="page-36-0"></span>Value

A data object according to the choice of return\_type.

# References

Bilias Y. (2000), Sequential Testing of Duration Data: The Case of Pennsylvania 'Reemployment Bonus' Experiment. Journal of Applied Econometrics, 15(6): 575-594.

Chernozhukov, V., Chetverikov, D., Demirer, M., Duflo, E., Hansen, C., Newey, W. and Robins, J. (2018), Double/debiased machine learning for treatment and structural parameters. The Econometrics Journal, 21: C1-C68. [doi:10.1111/ectj.12097.](https://doi.org/10.1111/ectj.12097)

#### Examples

```
library(DoubleML)
df_bonus = fetch_bonus(return_type = "data.table")
obj_dml_data_bonus = DoubleMLData$new(df_bonus,
 y_{col} = "inuidur1",d_{cols} = "tg",x_{\text{cols}} = c("female", "black", "othrace", "dep1", "dep2",
    "q2", "q3", "q4", "q5", "q6", "agelt35", "agegt54",
    "durable", "lusd", "husd"
 )
)
obj_dml_data_bonus
```
make\_iivm\_data *Generates data from a interactive IV regression (IIVM) model.*

#### Description

Generates data from a interactive IV regression (IIVM) model. The data generating process is defined as

$$
d_i = 1\left\{\alpha_x Z + v_i > 0\right\},\,
$$

 $y_i = \theta d_i + x'_i \beta + u_i,$ 

 $Z \sim Bernoulli(0.5)$  and

$$
\left(\begin{array}{c} u_i \\ v_i \end{array}\right) \sim \mathcal{N}\left(0, \left(\begin{array}{cc} 1 & 0.3 \\ 0.3 & 1 \end{array}\right)\right).
$$

The covariates : $x_i \sim \mathcal{N}(0, \Sigma)$ , where  $\Sigma$  is a matrix with entries  $\Sigma_{kj} = 0.5^{|j-k|}$  and  $\beta$  is a dim\_xvector with entries  $\beta_j = \frac{1}{j^2}$ .

The data generating process is inspired by a process used in the simulation experiment of Farbmacher, Gruber and Klaaßen (2020).

#### Usage

```
make_iivm_data(
  n_{obs} = 500,
  dim_x = 20,
  theta = 1,
  alpha_x = 0.2,
  return_type = "DoubleMLData"
)
```
# Arguments

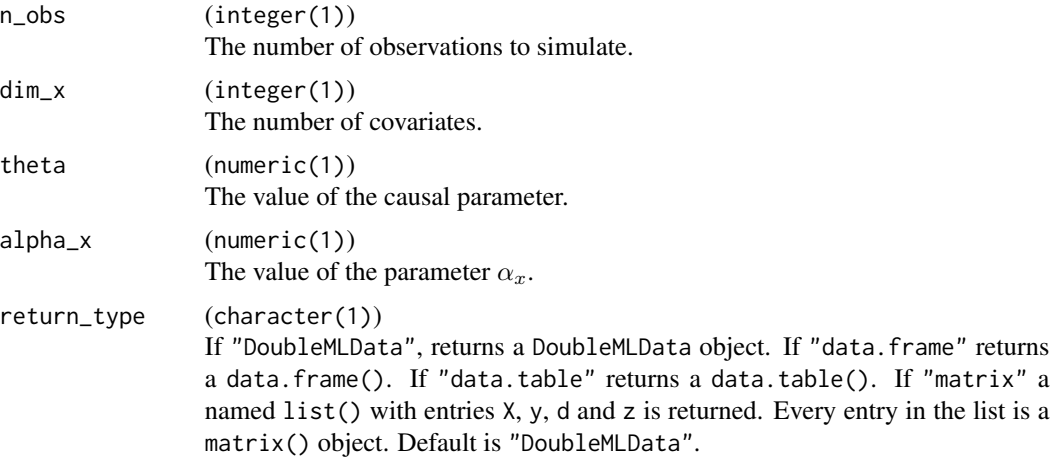

#### References

Farbmacher, H., Guber, R. and Klaaßen, S. (2020). Instrument Validity Tests with Causal Forests. MEA Discussion Paper No. 13-2020. Available at SSRN[:doi:10.2139/ssrn.3619201.](https://doi.org/10.2139/ssrn.3619201)

make\_irm\_data *Generates data from a interactive regression (IRM) model.*

#### Description

Generates data from a interactive regression (IRM) model. The data generating process is defined as

$$
d_i = 1 \left\{ \frac{\exp(c_d x_i' \beta)}{1 + \exp(c_d x_i' \beta)} > v_i \right\},
$$
  

$$
y_i = \theta d_i + c_y x_i' \beta d_i + \zeta_i,
$$

with  $v_i \sim U(0, 1)$ ,  $\zeta_i \sim \mathcal{N}(0, 1)$  and covariates  $x_i \sim \mathcal{N}(0, \Sigma)$ , where  $\Sigma$  is a matrix with entries  $\Sigma_{kj} = 0.5^{|j-k|}$ .  $\beta$  is a dim\_x-vector with entries  $\beta_j = \frac{1}{j^2}$  and the constancts  $c_y$  and  $c_d$  are given by

$$
c_y = \sqrt{\frac{R_y^2}{(1 - R_y^2)\beta' \Sigma \beta}},
$$

<span id="page-37-0"></span>

<span id="page-38-0"></span>
$$
c_d=\sqrt{\tfrac{(\pi^2/3)R_d^2}{(1-R_d^2)\beta'\Sigma\beta}}.
$$

The data generating process is inspired by a process used in the simulation experiment (see Appendix P) of Belloni et al. (2017).

#### Usage

```
make_irm_data(
 n_obs = 500,
  dim_x = 20,
  theta = 0,
 R2_d = 0.5,
 R2_y = 0.5,
  return_type = "DoubleMLData"
)
```
# Arguments

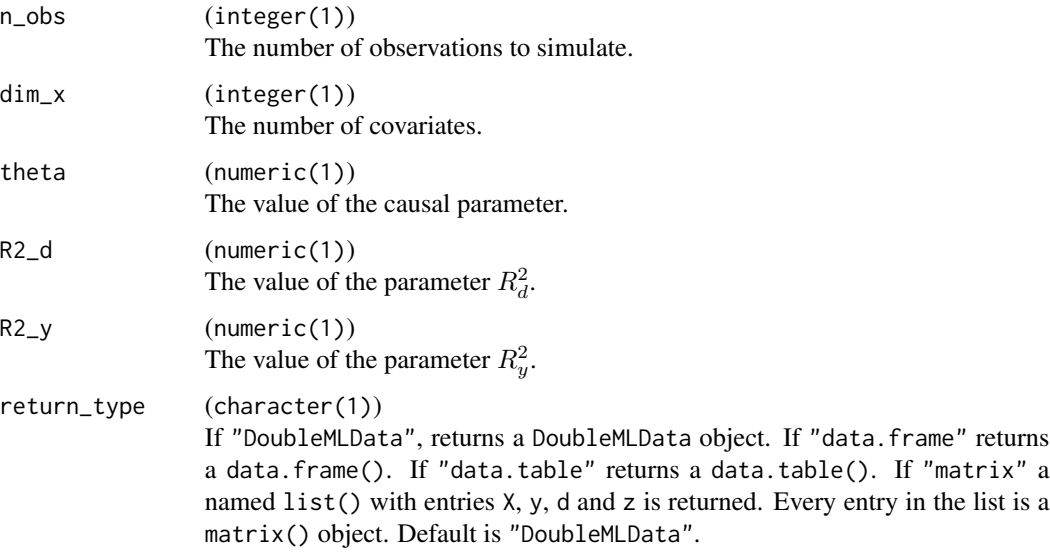

# References

Belloni, A., Chernozhukov, V., Fernández-Val, I. and Hansen, C. (2017). Program Evaluation and Causal Inference With High-Dimensional Data. Econometrica, 85: 233-298.

make\_pliv\_CHS2015 *Generates data from a partially linear IV regression model used in Chernozhukov, Hansen and Spindler (2015).*

# Description

Generates data from a partially linear IV regression model used in Chernozhukov, Hansen and Spindler (2015). The data generating process is defined as

$$
z_i = \Pi x_i + \zeta_i,
$$
  
\n
$$
d_i = x'_i \gamma + z'_i \delta + u_i,
$$
  
\n
$$
y_i = \alpha d_i + x'_i \beta + \epsilon_i,
$$
  
\nwith  
\n
$$
\begin{pmatrix} \varepsilon_i \\ u_i \\ \zeta_i \end{pmatrix} \sim \mathcal{N} \begin{pmatrix} 1 & 0.6 & 0 & 0 \\ 0.6 & 1 & 0 & 0 \\ 0 & 0 & 0.25I_{p_n^*} & 0 \\ 0 & 0 & 0 & \Sigma \end{pmatrix}
$$

where  $\Sigma$  is a  $p_n^x \times p_n^x$  matrix with entries  $\Sigma_{kj} = 0.5^{|j-k|}$  and  $I_{p_n^z}$  is the  $p_n^z \times p_n^z$  identity matrix.  $\beta = \gamma$  iis a  $p_n^x$ -vector with entries  $\beta_j = \frac{1}{j^2}$ ,  $\delta$  is a  $p_n^z$ -vector with entries  $\delta_j = \frac{1}{j^2}$  and  $\Pi =$  $(I_{p_n^z}, O_{p_n^z \times (p_n^x - p_n^z)}).$ 

# Usage

```
make_pliv_CHS2015(
  n_obs,
  alpha = 1,
 dim_x = 200,
 dim_z = 150,
  return_type = "DoubleMLData"
)
```
# Arguments

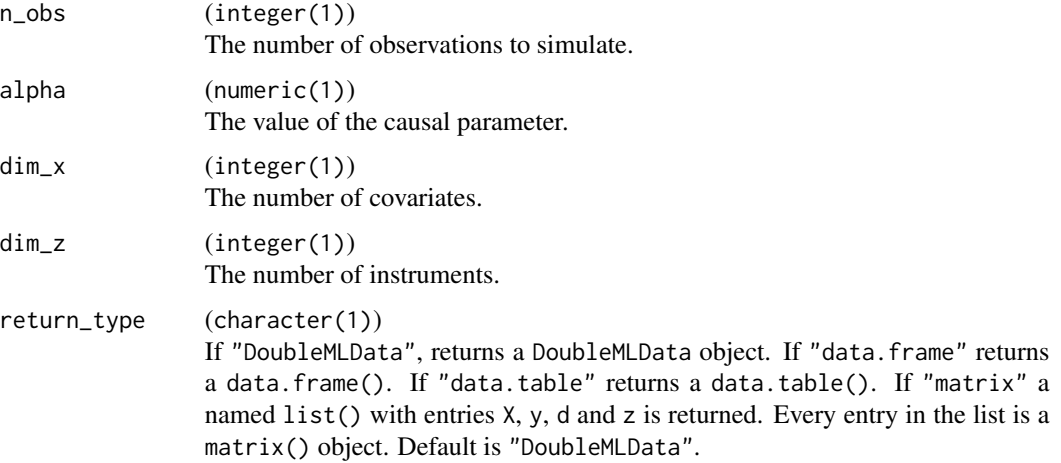

#### Value

A data object according to the choice of return\_type.

# <span id="page-40-0"></span>References

Chernozhukov, V., Hansen, C. and Spindler, M. (2015), Post-Selection and Post-Regularization Inference in Linear Models with Many Controls and Instruments. American Economic Review: Papers and Proceedings, 105 (5): 486-90.

make\_pliv\_multiway\_cluster\_CKMS2021

*Generates data from a partially linear IV regression model with multiway cluster sample used in Chiang et al. (2021).*

# Description

Generates data from a partially linear IV regression model with multiway cluster sample used in Chiang et al. (2021). The data generating process is defined as

$$
Z_{ij} = X'_{ij}\xi_0 + V_{ij},
$$
  
\n
$$
D_{ij} = Z'_{ij}\pi_{10} + X'_{ij}\pi_{20} + v_{ij},
$$
  
\n
$$
Y_{ij} = D_{ij}\theta + X'_{ij}\zeta_0 + \varepsilon_{ij},
$$
  
\nwith  
\n
$$
X_{ij} = (1 - \omega_1^X - \omega_2^X)\alpha_{ij}^X + \omega_1^X\alpha_i^X + \omega_2^X\alpha_j^X,
$$
  
\n
$$
\varepsilon_{ij} = (1 - \omega_1^{\varepsilon} - \omega_2^{\varepsilon})\alpha_{ij}^{\varepsilon} + \omega_1^{\varepsilon}\alpha_i^{\varepsilon} + \omega_2^{\varepsilon}\alpha_j^{\varepsilon},
$$
  
\n
$$
v_{ij} = (1 - \omega_1^V - \omega_2^V)\alpha_{ij}^V + \omega_1^V\alpha_i^V + \omega_2^V\alpha_j^V,
$$
  
\n
$$
V_{ij} = (1 - \omega_1^V - \omega_2^V)\alpha_{ij}^V + \omega_1^V\alpha_i^V + \omega_2^V\alpha_j^V,
$$
  
\nand  $\alpha_{ij}^X, \alpha_i^X, \alpha_j^X \sim \mathcal{N}(0, \Sigma)$  where  $\Sigma$  is a  $p_x \times p_x$  matrix with entries  $\Sigma_{kj} = s_X^{|j-k|}$ .  
\nFurther  
\n
$$
\begin{pmatrix} \alpha_{ij}^{\varepsilon} \\ \alpha_{ij}^v \end{pmatrix}, \begin{pmatrix} \alpha_i^{\varepsilon} \\ \alpha_i^v \end{pmatrix}, \begin{pmatrix} \alpha_j^{\varepsilon} \\ \alpha_j^v \end{pmatrix} \sim \mathcal{N}\begin{pmatrix} 0, \begin{pmatrix} 1 & s_{\varepsilon v} \\ s_{\varepsilon v} & 1 \end{pmatrix} \end{pmatrix}
$$
  
\nand  $\alpha_{ij}^Y, \alpha_i^V, \alpha_j^V \sim \mathcal{N}(0, 1)$ .

# Usage

```
make_pliv_multiway_cluster_CKMS2021(
  N = 25,
  M = 25,
  dim_X = 100,
  theta = 1,
  return_type = "DoubleMLClusterData",
  ...
\mathcal{E}
```
#### <span id="page-41-0"></span>Arguments

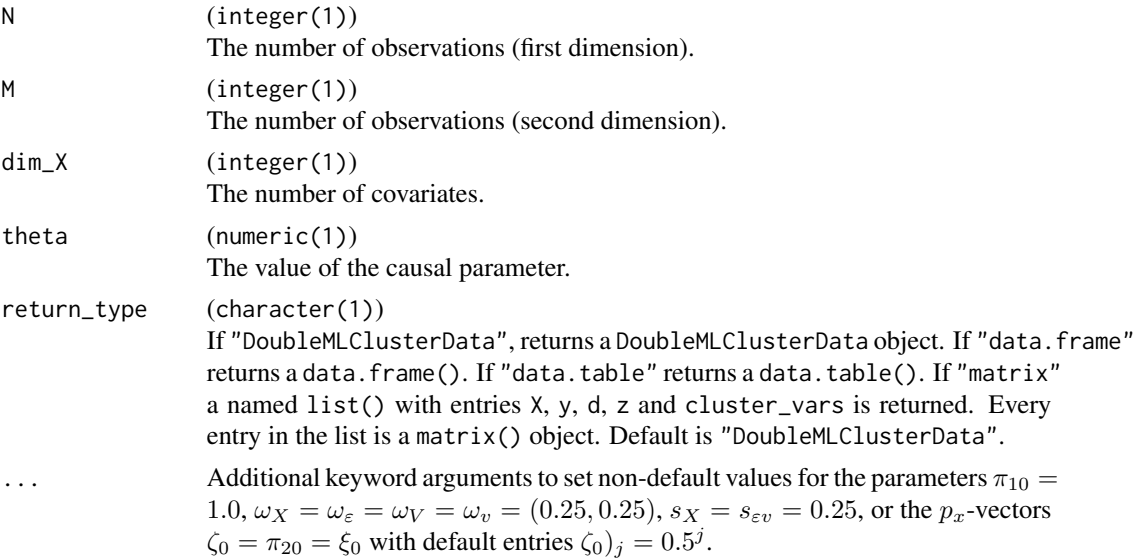

# Value

A data object according to the choice of return\_type.

#### References

Chiang, H. D., Kato K., Ma, Y. and Sasaki, Y. (2021), Multiway Cluster Robust Double/Debiased Machine Learning, Journal of Business & Economic Statistics, [doi:10.1080/07350015.2021.1895815,](https://doi.org/10.1080/07350015.2021.1895815) https://arxiv.org/abs/1909.03489.

make\_plr\_CCDDHNR2018 *Generates data from a partially linear regression model used in Chernozhukov et al. (2018)*

# Description

Generates data from a partially linear regression model used in Chernozhukov et al. (2018) for Figure 1. The data generating process is defined as

$$
d_i = m_0(x_i) + s_1v_i,
$$

 $y_i = \alpha d_i + g_0(x_i) + s_2 \zeta_i,$ 

with  $v_i \sim \mathcal{N}(0, 1)$  and  $\zeta_i \sim \mathcal{N}(0, 1)$ ,. The covariates are distributed as  $x_i \sim \mathcal{N}(0, \Sigma)$ , where  $\Sigma$  is a matrix with entries  $\Sigma_{kj} = 0.7^{|j-k|}$ . The nuisance functions are given by

$$
m_0(x_i) = a_0 x_{i,1} + a_1 \frac{\exp(x_{i,3})}{1 + \exp(x_{i,3})},
$$
  
\n
$$
g_0(x_i) = b_0 \frac{\exp(x_{i,1})}{1 + \exp(x_{i,1})} + b_1 x_{i,3},
$$
  
\nwith  $a_0 = 1, a_1 = 0.25, s_1 = 1, b_0 = 1, b_1 = 0.25, s_2 = 1.$ 

<span id="page-42-0"></span>make\_plr\_turrell2018 43

#### Usage

```
make_plr_CCDDHNR2018(
  n_{\text{obs}} = 500,
  dim_x = 20,
  alpha = 0.5,
  return_type = "DoubleMLData"
\lambda
```
## Arguments

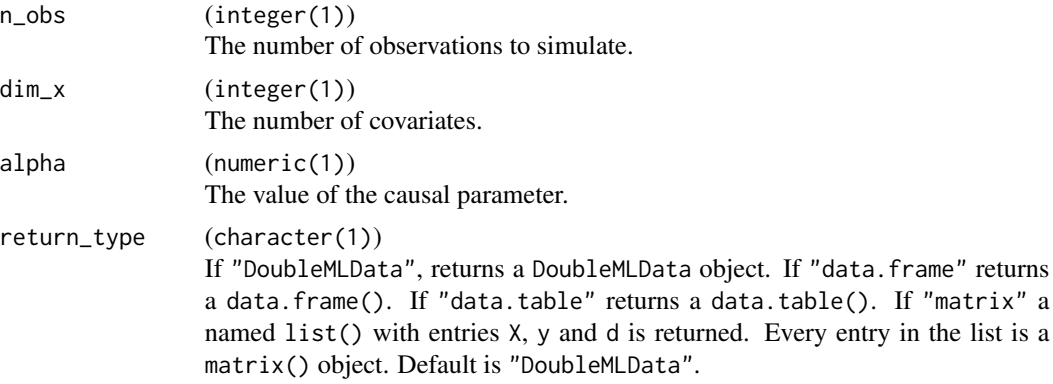

#### Value

A data object according to the choice of return\_type.

#### References

Chernozhukov, V., Chetverikov, D., Demirer, M., Duflo, E., Hansen, C., Newey, W. and Robins, J. (2018), Double/debiased machine learning for treatment and structural parameters. The Econometrics Journal, 21: C1-C68. [doi:10.1111/ectj.12097.](https://doi.org/10.1111/ectj.12097)

make\_plr\_turrell2018 *Generates data from a partially linear regression model used in a blog article by Turrell (2018).*

# Description

Generates data from a partially linear regression model used in a blog article by Turrell (2018). The data generating process is defined as

 $d_i = m_0(x'_i b) + v_i,$ 

 $y_i = \theta d_i + g_0(x'_i b) + u_i,$ 

with  $v_i \sim \mathcal{N}(0, 1), u_i \sim \mathcal{N}(0, 1)$ , and covariates  $x_i \sim \mathcal{N}(0, \Sigma)$ , where  $\Sigma$  is a random symmetric, positive-definite matrix generated with [clusterGeneration::genPositiveDefMat\(\)](#page-0-0). b is a vector with entries  $b_j = \frac{1}{j}$  and the nuisance functions are given by

$$
m_0(x_i) = \frac{1}{2\pi} \frac{\sinh(\gamma)}{\cosh(\gamma) - \cos(x_i - \nu)},
$$
  
\n
$$
g_0(x_i) = \sin(x_i)^2.
$$

# Usage

```
make_plr_turrell2018(
 n_{obs} = 100,dim_x = 20,
 theta = 0.5,
  return_type = "DoubleMLData",
 nu = 0,
 gamma = 1
)
```
# Arguments

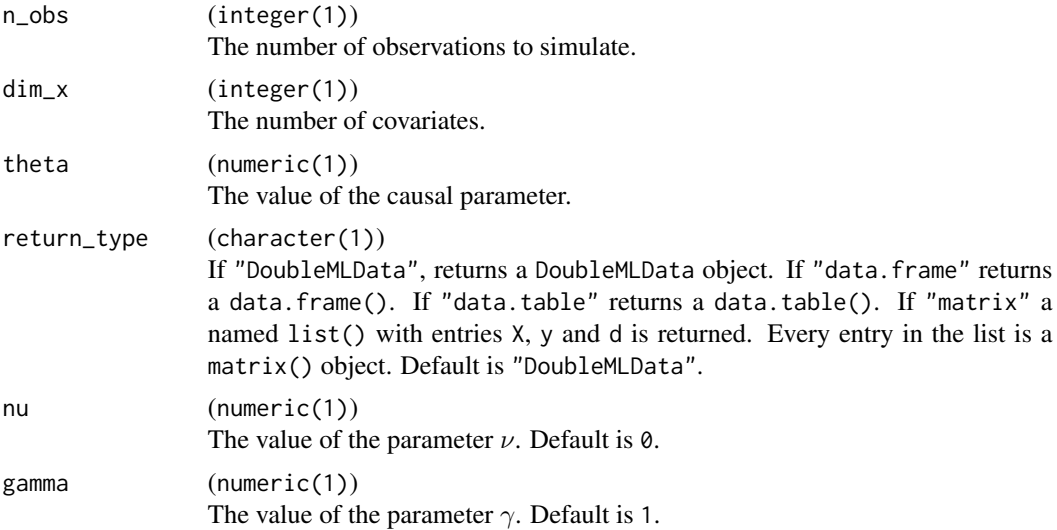

# Value

A data object according to the choice of return\_type.

# References

Turrell, A. (2018), Econometrics in Python part I - Double machine learning, Markov Wanderer: A blog on economics, science, coding and data. http://aeturrell.com/2018/02/10/econometrics-in-python-partI-ML

# <span id="page-44-0"></span>Index

∗ DoubleML DoubleML, [2](#page-1-0) DoubleMLIIVM, [14](#page-13-0) DoubleMLIRM, [18](#page-17-0) DoubleMLPLIV, [21](#page-20-0) DoubleMLPLR, [27](#page-26-0) clusterGeneration::genPositiveDefMat(), *[43](#page-42-0)* data.table, *[3](#page-2-0)*, *[10](#page-9-0)[–13](#page-12-2)* double\_ml\_data\_from\_data\_frame, [31](#page-30-0) double\_ml\_data\_from\_data\_frame(), *[10](#page-9-0)*, *[12](#page-11-0)* double\_ml\_data\_from\_matrix, [33](#page-32-0) double\_ml\_data\_from\_matrix(), *[10](#page-9-0)*, *[12](#page-11-0)* DoubleML, [2,](#page-1-0) *[14](#page-13-0)*, *[17,](#page-16-1) [18](#page-17-0)*, *[20](#page-19-1)*, *[22](#page-21-1)*, *[26,](#page-25-0) [27](#page-26-0)*, *[30](#page-29-1)* DoubleML::DoubleML, *[15](#page-14-1)*, *[19](#page-18-1)*, *[22](#page-21-1)*, *[27](#page-26-0)* DoubleML::DoubleMLData, *[10](#page-9-0)* DoubleMLClusterData, [10](#page-9-0) DoubleMLData, [12](#page-11-0) DoubleMLIIVM, *[9](#page-8-1)*, [14,](#page-13-0) *[20](#page-19-1)*, *[26](#page-25-0)*, *[30](#page-29-1)* DoubleMLIRM, *[9](#page-8-1)*, *[17](#page-16-1)*, [18,](#page-17-0) *[26](#page-25-0)*, *[30](#page-29-1)* DoubleMLPLIV, *[9](#page-8-1)*, *[17](#page-16-1)*, *[20](#page-19-1)*, [21,](#page-20-0) *[30](#page-29-1)* DoubleMLPLR, *[9](#page-8-1)*, *[17](#page-16-1)*, *[20](#page-19-1)*, *[26](#page-25-0)*, [27](#page-26-0) fetch\_401k, [34](#page-33-0) fetch\_bonus, [35](#page-34-0) GraphLearner, *[16](#page-15-0)*, *[19,](#page-18-1) [20](#page-19-1)*, *[23](#page-22-0)*, *[28](#page-27-1)* Learner, *[16](#page-15-0)*, *[19,](#page-18-1) [20](#page-19-1)*, *[23](#page-22-0)*, *[28](#page-27-1)* LearnerClassif, *[16](#page-15-0)*, *[19,](#page-18-1) [20](#page-19-1)*, *[28](#page-27-1)* LearnerRegr, *[16](#page-15-0)*, *[19](#page-18-1)*, *[23](#page-22-0)*, *[28](#page-27-1)* make\_iivm\_data, [37](#page-36-0) make\_irm\_data, [38](#page-37-0) make\_pliv\_CHS2015, [39](#page-38-0) make\_pliv\_multiway\_cluster\_CKMS2021, [41](#page-40-0)

make\_plr\_CCDDHNR2018, [42](#page-41-0)

make\_plr\_turrell2018, [43](#page-42-0) Measure, *[7](#page-6-5)*, *[25](#page-24-1)*, *[30](#page-29-1)* msr(), *[7](#page-6-5)*, *[25](#page-24-1)*, *[30](#page-29-1)*

p.adjust(), *[8](#page-7-2)* ParamSet, *[6](#page-5-1)*, *[25](#page-24-1)*, *[29](#page-28-1)*

R6, *[10](#page-9-0)*, *[13](#page-12-2)* R6::R6Class, *[2](#page-1-0)*, *[14](#page-13-0)*, *[18](#page-17-0)*, *[22](#page-21-1)*, *[27](#page-26-0)* Resampling, *[6](#page-5-1)*, *[25](#page-24-1)*, *[30](#page-29-1)* rsmp(), *[6](#page-5-1)*, *[25](#page-24-1)*, *[30](#page-29-1)*

Terminator, *[6](#page-5-1)*, *[25](#page-24-1)*, *[30](#page-29-1)* tnr(), *[6,](#page-5-1) [7](#page-6-5)*, *[25](#page-24-1)*, *[30](#page-29-1)* Tuner, *[6](#page-5-1)*, *[25](#page-24-1)*, *[30](#page-29-1)* TuningInstance, *[6](#page-5-1)*, *[25](#page-24-1)*, *[30](#page-29-1)*